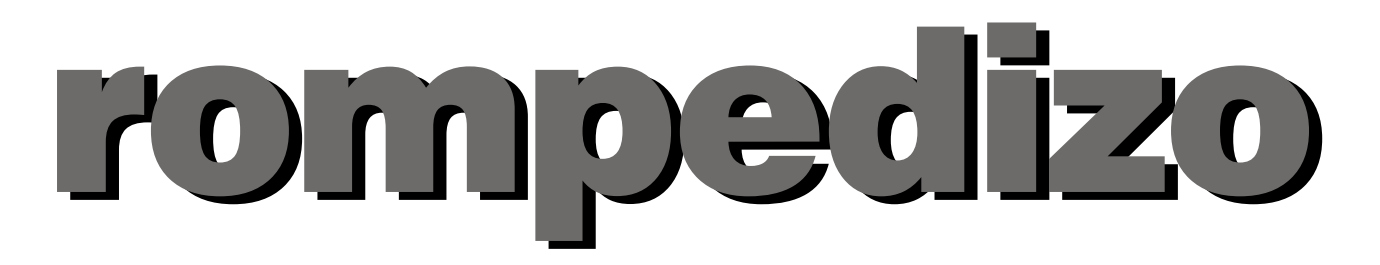

# Boletín Cultural de la Asociación de Amigos del Museo de Aeropuertos y Transporte Aéreo

Número 1. Septiembre 2006

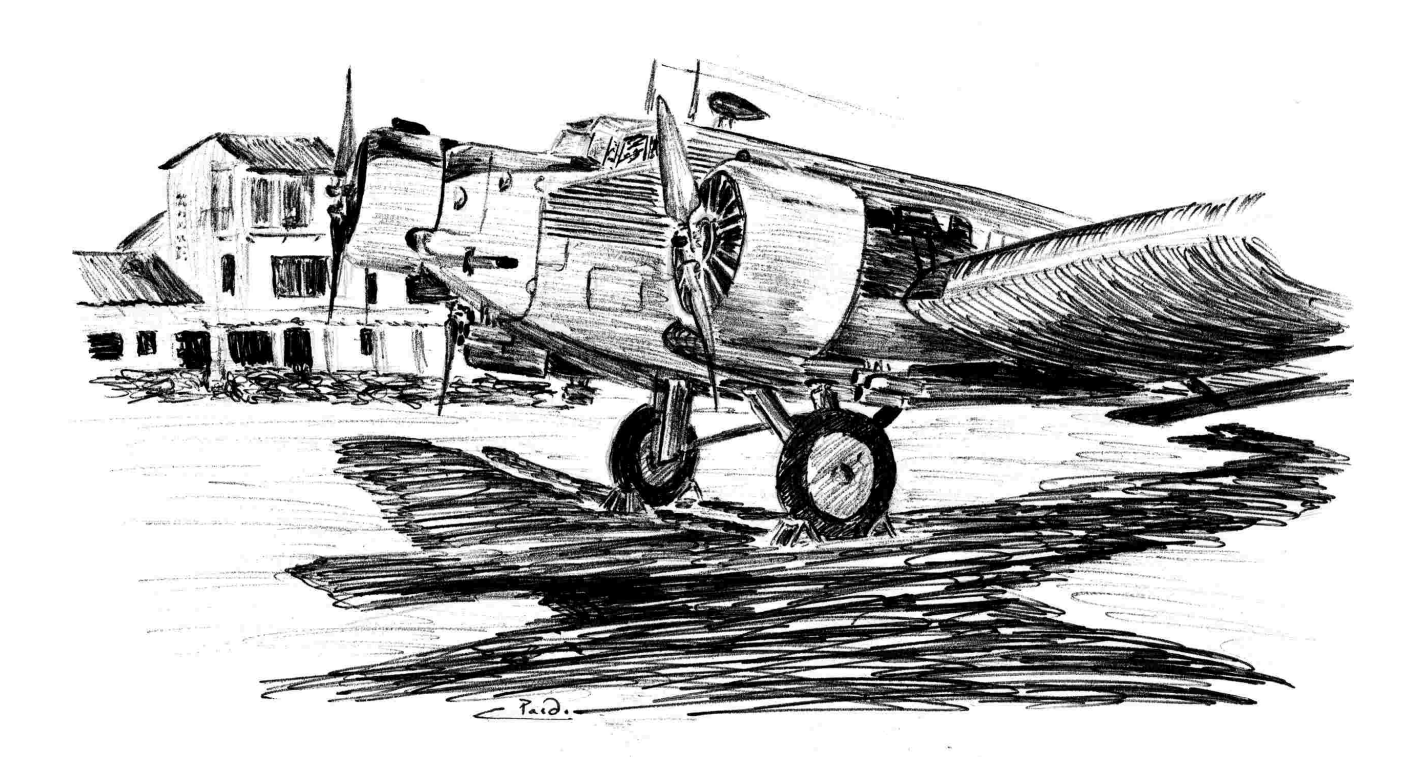

# SUMARIO

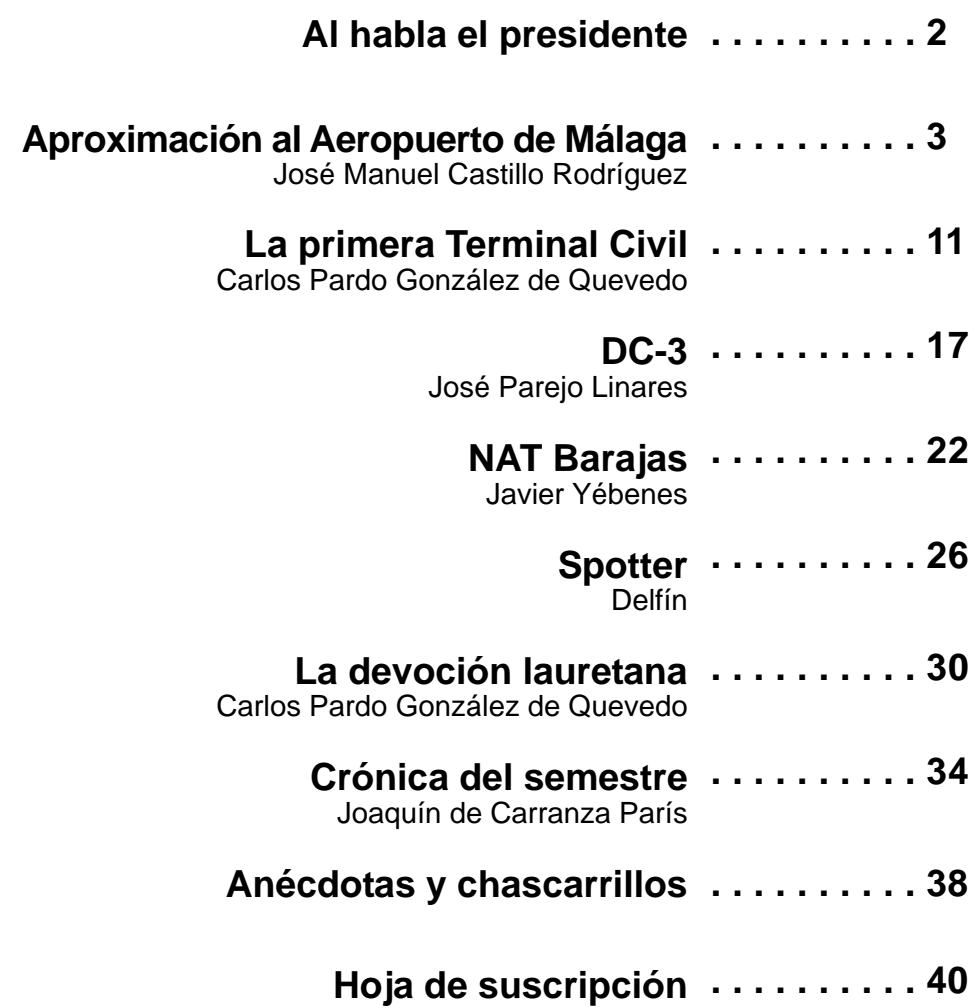

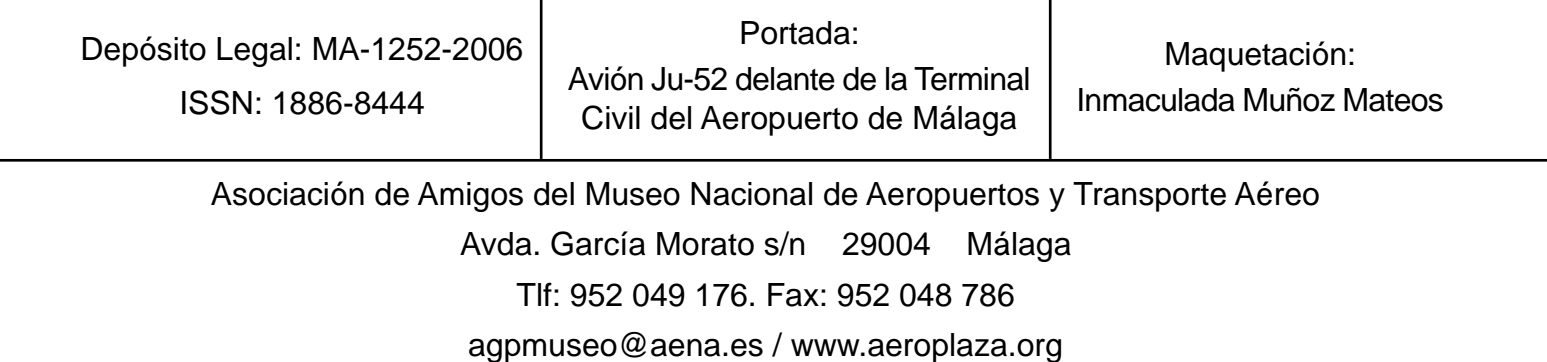

# **AL HABLA EL PRESIDENTE**

# **Perseverancia**

Muchas son las virtudes de las que tienen que hacer gala los amantes de la cultura, y especialmente los amantes de la cultura aeronáutica, máxime en un país como el nuestro donde esta cultura aeronáutica tiene escaso predicamento.

Si a ello añadimos el interés, el esfuerzo, el trabajo y la dedicación necesarios para conseguir el desarrollo y la puesta en valor de un ámbito museístico como el de los aeropuertos y el transporte aéreo, el reto se convierte en ocasiones en titánico.

Por ello, quizás una de las virtudes de las que deban hacer gala los Amigos del Museo de Aeropuertos y Transporte Aéreo sea la perseverancia.

Necesitamos mantener la presión sobre nuestros objetivos para conseguir que estos vayan haciéndose poco a poco realidad. Para ello tenemos que ser conscientes de cual es dicho objetivo y marcarnos hitos cercanos en su consecución, para ir afianzando nuestra confianza.

Sería ingenuo no reconocer la desesperanza que a veces nos embarga, al ver que las cosas se dilatan en el tiempo, valga de ejemplo el eterno limbo judicial en el que se encuentra el hangar para el museo, pero estoy convencido de que si somos capaces de trabajar cada día con un ánimo de futuro, al final saldremos ganadores.

Para ello tan solo es necesario echar una vista atrás. Lo conseguido, sin caer en la autocomplacencia o por el contrario en la melancolía, nos anima a seguir adelante con un brío renovado.

La construcción del centro de interpretación, la restauración de la antigua terminal, la terminación del hangar, el centro de documentación, la puesta en valor de los bienes expuestos, el Aero 45, el Convair, la adecuación de los restos arqueológicos, y un largo etcétera forman parte de un camino del que aún queda mucho por recorrer. No olvidemos aquellas palabras del poeta "..se hace camino al andar...", donde el verdadero valor no está solo en llegar al final, sino también en disfrutar juntos del camino.

Luis Utrilla Navarro

# **APROXIMACIÓN AL AEROPUERTO DE MÁLAGA**

### **José Manuel Castillo Rodríguez**

Para muchos volar consiste en mirar, sin perder detalle, todo lo que ocurre durante el vuelo a través de una pequeña ventanilla junto al asiento, intentando reconocer ciudades, pueblos, carreteras, montañas, etc... Casi como tener una oportunidad única de estar contemplando una gran maqueta desde un punto de vista privilegiado, y si es de noche, como observar el firmamento viendo pasar bajo la ventanilla del avión, la luces de las ciudades y pueblos como si fueran constelaciones en medio de la oscuridad. Tan fascinados por el espectáculo como completamente ajenos en lo que concierne a la operación de la aeronave en esos momentos por ser, precisamente, invisible para nosotros.

Este artículo pretende descubrir una parte de esa realidad invisible. Se mostrará por donde vuela un avión cuando se aproxima al aeropuerto de Málaga, las dependencias de control implicadas en el proceso y una forma básica de cómo se realizan las aproximaciones a las pistas. Empezando por las dependencias de control, las relacionadas con la aproximación son las siguientes:

# **La torre de control de Málaga (Málaga TWR y Málaga APP).**

Este edificio alberga en su interior dos dependencias de control aéreo:

En la planta fanal, es decir, en la parte acristalada de la torre de control, a 60 metros de altura, se ubica la Torre de Control de Málaga (Málaga TWR). Esta dependencia de control es responsable de un área que se llama "ATZ" que incluye las instalaciones aeroportuarias y el espacio aéreo cercano. Sus funciones son varias: autoriza aterrizajes y despegues, ejerce el

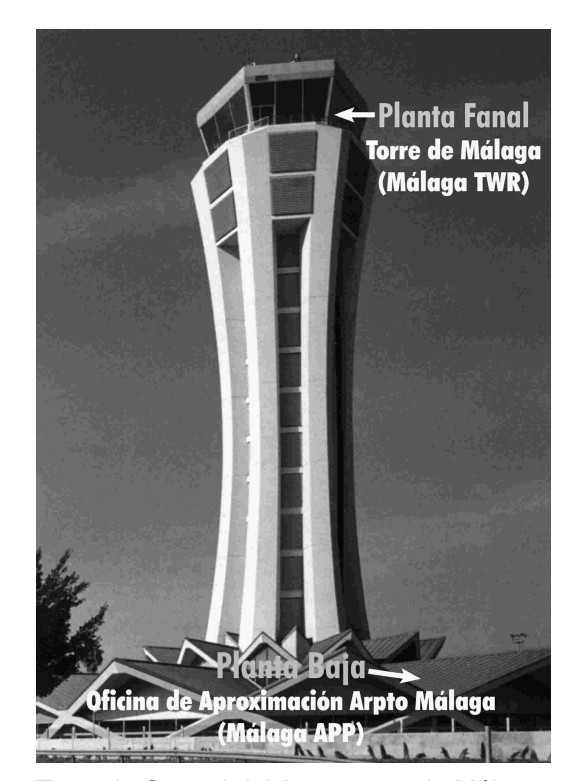

Torre de Control del Aeropuerto de Málaga

control de aeródromo que incluye movimientos de aviones, señaleros y bomberos entre otros, y proporciona el despacho de autorizaciones a las aeronaves que despegan. La Torre de Control puede tener varias frecuencias de radio para ejercer sus funciones y así evitar la saturación en las comunicaciones que podría suponer, en algunos momentos, el tener solamente una sola frecuencia operativa para todos sus cometidos.

En la planta baja de la torre de control se encuentra la Oficina de Aproximación del Aeropuerto (Málaga APP). Esta dependencia ejerce sus funciones sobre un espacio aéreo compuesto de dos partes. Por un lado, un volumen de espacio aéreo propio llamado "CTR" que tiene como objetivo compatibilizar las

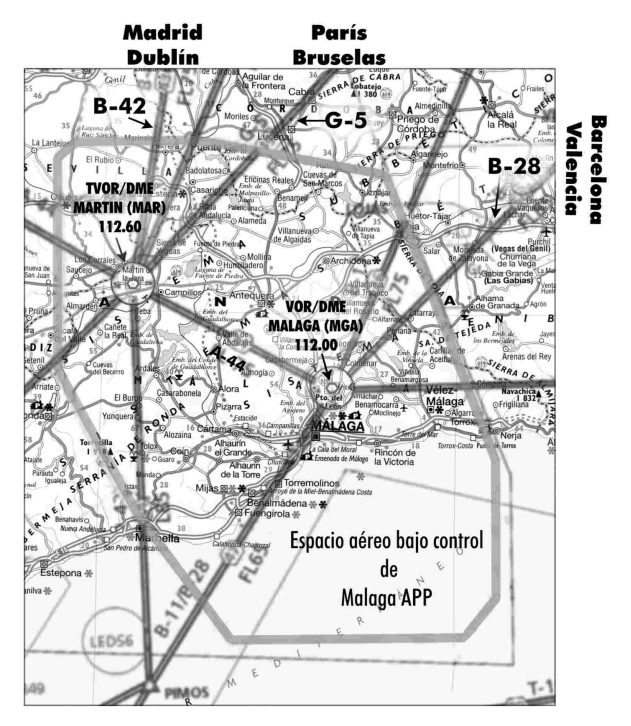

Ilustración 1. El polígono de trazo gris claro delimita la superficie en planta del espacio aéreo bajo control de Málaga APP. Se muestra además: radioayudas, aerovías que lo cruzan y posible procedencia de algunos vuelos.

operaciones de salidas y llegadas al aeropuerto de Málaga, y se eleva desde el suelo (o el mar) hasta FL75 (aprox. 2 286m). Por otro lado y envolviendo al CTR, existe otro volumen de espacio aéreo que constituye espacio aéreo delegado por acuerdo entre el Centro de Control

de Sevilla (en adelante "Sevilla ACC") y Málaga APP, donde esta última dependencia de control ejerce servicio de tránsito aéreo y que, por decirlo de alguna forma, "ensancha" el CTR y eleva su límite vertical hasta FL145 (Aprox. 4 420m). Sus funciones consisten en el control de tránsito y las aproximaciones y salidas del aeropuerto.

En resumen, las dimensiones del espacio aéreo que supervisa la torre de control de Málaga en horizontal y en vertical, se muestran en las ilustraciones 1 y 2.

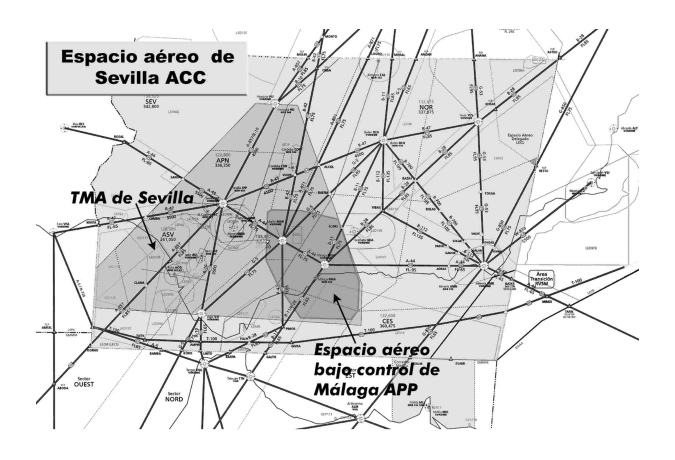

Ilustración 3. Situación del espacio aéreo bajo control de Málaga APP dentro del TMA de Sevilla. La zona en gris claro es el espacio aéreo bajo control de Sevilla ACC

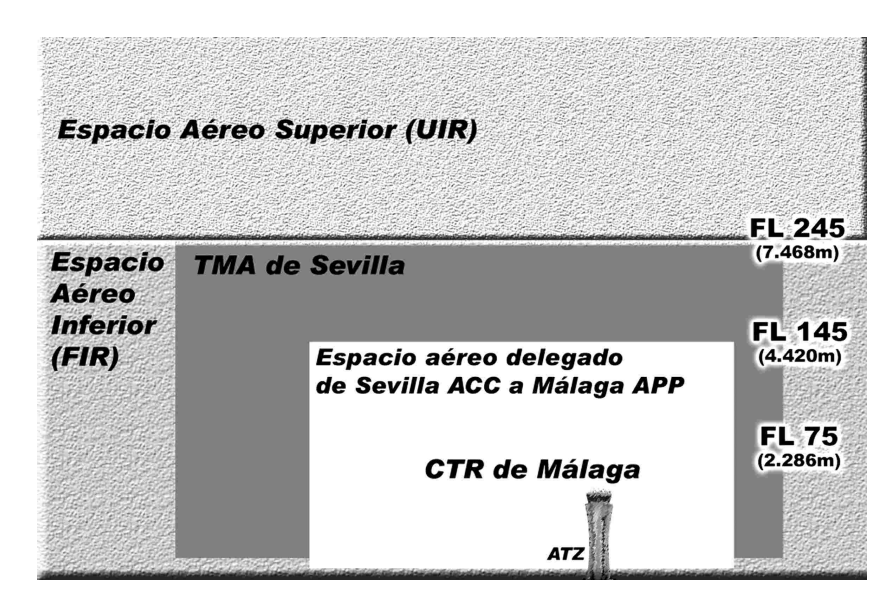

Ilustración 2. Sección vertical del espacio aéreo sobre el Aeropuerto de Málaga

### **El Centro de Control de Sevilla (Sevilla ACC).**

Por encima y rodeando el espacio aéreo que ya he descrito, existe más espacio aéreo cuya responsabilidad corresponde a Sevilla ACC. Esta dependencia de control supervisa un volumen de espacio aéreo cuya superficie se extiende más allá de la Comunidad Autónoma de Andalucía y, por tanto, controla las evoluciones de la aeronave cuando se encuentra fuera del área de aproximación de Málaga. Así, supervisa el vuelo cuando navega en su espacio aéreo superior (UIR) e inferior (FIR) y en el Área Terminal de Maniobras (TMA) de Sevilla. Un TMA consiste en un volumen de espacio aéreo que se sitúa por encima de uno o más aeropuertos próximos para coordinar el tráfico entre ellos y la transición entre las fases de vuelo en ruta y aproximación o salidas. Dentro

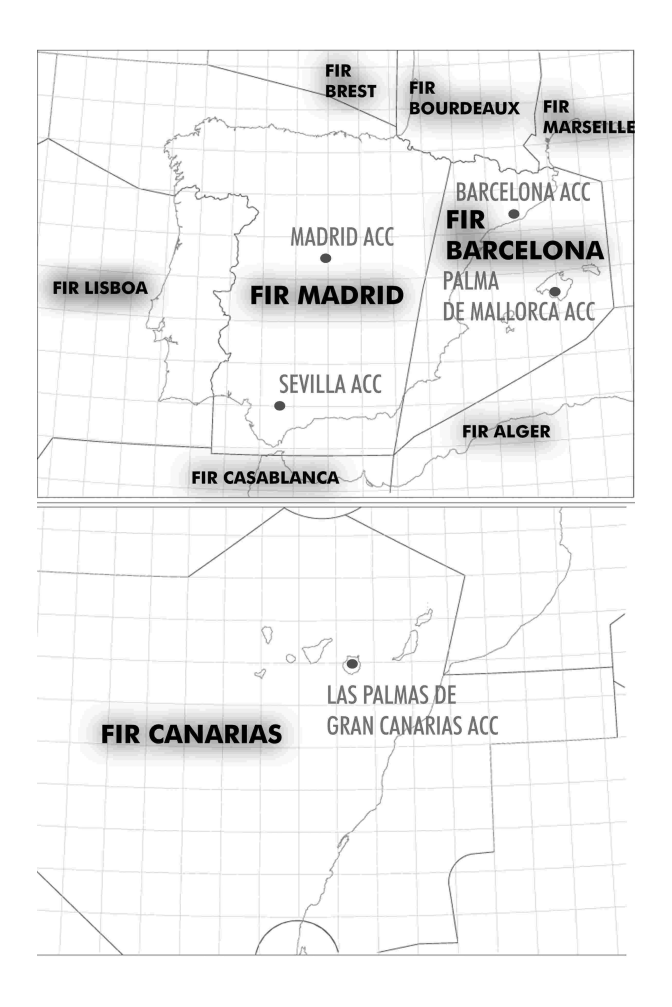

Ilustración 4. División del espacio aéreo español en FIRs y sus respectivos Centro de Control (ACC).

del TMA de Sevilla, que se sitúa por encima de aeropuertos como el de Málaga, Sevilla o Jerez de la Frontera, se encuentra el área de aproximación y salidas de Málaga (Ilustraciones 2 y 3).

Finalmente señalar que Sevilla ACC actúa por delegación de FIR Madrid, que junto con FIR Barcelona y FIR Canarias completa la división del espacio aéreo español en regiones de información de vuelos. Dentro de cada FIR, las Direcciones Regionales de Navegación Aérea y sus respectivos Centros de Control (ACC) ubicados en Madrid, Barcelona, Sevilla, Palma de Mallorca y Las Palmas de Gran Canarias, son los encargados de la organización y gestión del tráfico aéreo en España (ilustración 4).

Todas las dependencias de control que hemos visto actúan de manera coordinada entre si.

Ahora vamos a ver básicamente como se gestiona la aproximación a Málaga.

# **Gestión del espacio aéreo bajo control de Málaga APP.**

Las operaciones de control se realizan por los controladores aéreos, que están asistidos por unas pantallas en donde se muestra una presentación radar del área bajo control de Málaga APP dividido en un máximo de 2 sectores, uno de salidas y otro de aproximación, que se configuran en función de la pista en uso y que admiten como capacidad máxima 15 y 22 aeronaves respectivamente (Ilustración 5). A su vez, cada sector se divide en otros sectores que señalan las altitudes mínimas sobre el terreno que pueden autorizar los controladores aéreos a descender a las aeronaves en la guía vectorial. Como separaciones mínimas entre aeronaves se observan las siguientes: separación horizontal, entre 100 y 30 millas náuticas (entre 185 y 55 km) de la antena del radar, la separación mínima es de 5 millas (9'3 km) y a menos de 30 millas de la antena del radar, 3 millas de separación (5'5 km). La separación vertical mínima es de 1 000 pies (305 m).

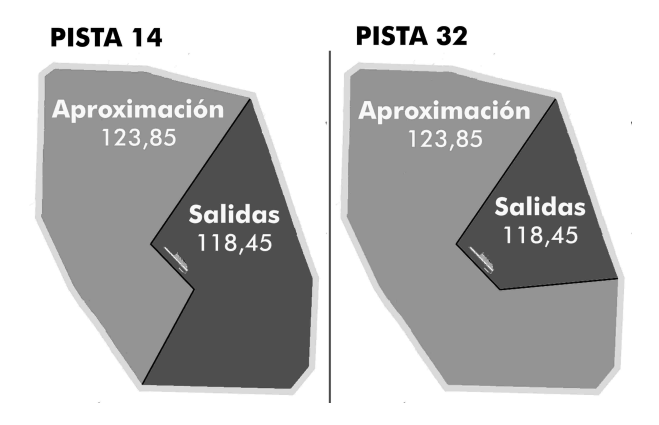

Ilustración 5. Configuración de los sectores de aproximación y salidas en función de la pista en uso en el Aeropuerto de Málaga

Para poder establecer esas separaciones entre aeronaves y la secuencia de aproximación, los controladores, aparte de su entrenamiento, sentido común y en más de una ocasión nervios de acero usan una herramienta, entre otras, que se llama "LAD" -Línea de Azimut y Distancia-. Un LAD es un segmento de color anaranjado que permite unir en la pantalla del radar un avión con cualquier punto proporcionando las

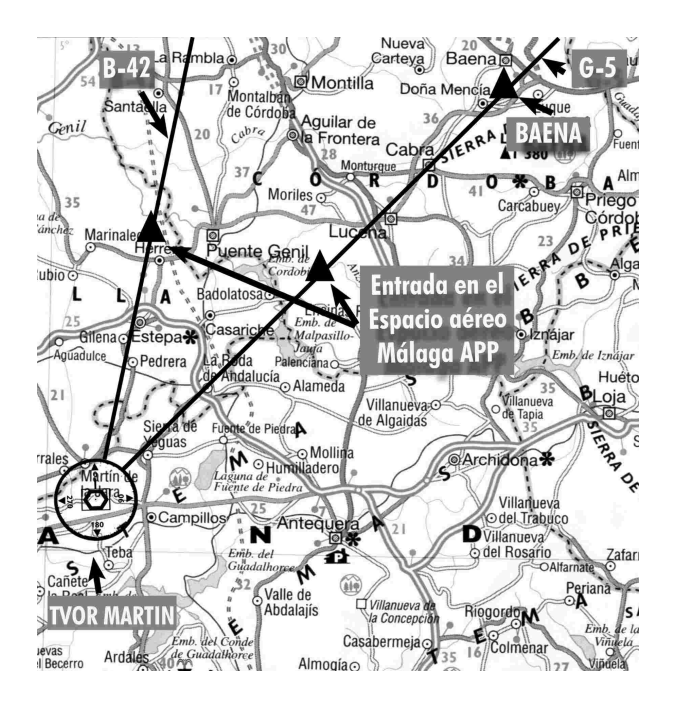

Ilustración 6. Detalle del sobrevuelo de las aeronaves cuando entran en el espacio aéreo de Málaga APP por la aerovías G5 y B42.

siguientes informaciones: distancia entre ambos, rumbo a tomar por la aeronave para alcanzar ese punto –el vector radar- y tiempo estimado que tardará el avión en alcanzar dicho punto.

Cuando se trata de un LAD entre 2 aeronaves, se amplía esa información con la predicción sobre la distancia mínima a la que llegarán a estar ambos aviones y el tiempo estimado restante para que ocurra tal circunstancia.

Málaga recibe, sobre todo, tráfico procedente del norte. Las aeronaves que descienden hacia el área de aproximación lo pueden hacer en rumbo al TVOR MARTÍN (MAR) principalmente a través de las aerovías B-42 y G-5, o en rumbo al VOR MÁLAGA (MGA) volando, por ejemplo, por la aerovía B-28. En menor cantidad, la aproximación de Málaga también recibe tráficos procedentes del resto de puntos cardinales.

### **El I.L.S.**

Antes de proceder a la descripción de las aproximaciones a las pistas del aeropuerto, vamos a ver brevemente una instalación que facilita mucho esta maniobra: el ILS. Su finalidad consiste en guiar electrónicamente al piloto hacia la pista de aterrizaje. El sistema se compone de los siguientes elementos:

-Localizador: es una prolongación electrónica del eje de la pista. Informa, por tanto, si la aeronave se desvía a la izquierda o derecha de dicho eje.

-Senda de Planeo: es una emisión radioeléctrica inclinada, de modo que la aeronave pueda descender por ella hasta la altitud mínima de decisión. En este caso, este componente informa si la aeronave vuela por encima o por debajo de la pendiente correcta de descenso, que suele ser de un valor igual o cercano a 3º (3º para la pista 32 y 3'2º para la pista 14).

-Las balizas: Dan información de distancia a la pista. Normalmente suelen ser dos, alineadas con el eje de la pista y separadas

y situadas a una determinada distancia del umbral de la misma. En ocasiones, esta información se complementa con la instalación de un DME, que proporciona la distancia a la pista en toda la aproximación.

El aeropuerto de Málaga dispone de ILS CAT I e instalación DME para ambas pistas.

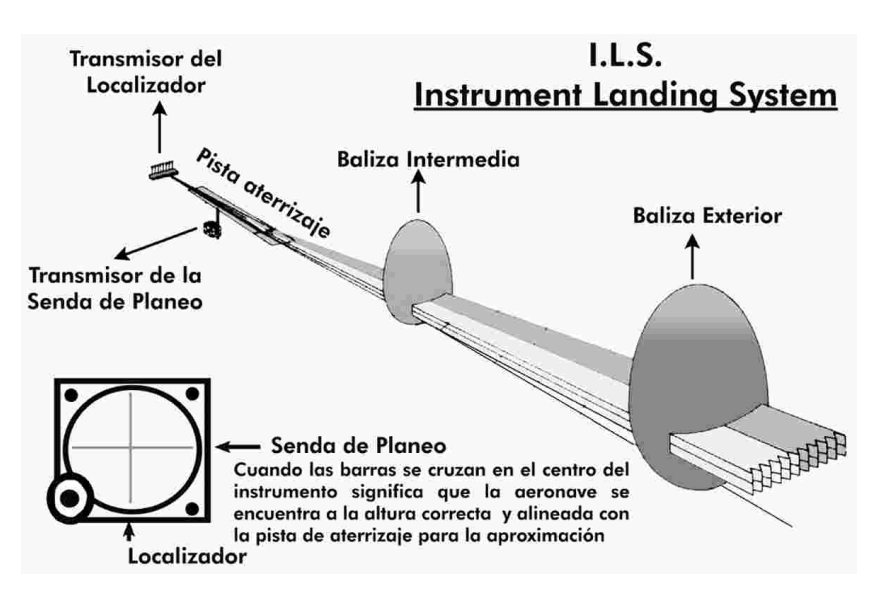

Ilustración 7. El ILS y sus componentes principales.

# **Aproximación al Aeropuerto de Málaga.**

Una aproximación típica se iniciaría con el avión en descenso dentro del TMA de Sevilla bajo la supervisión de Sevilla ACC que lo autorizará a descender a la altitud que previamente ha coordinado con Málaga APP.

Cuando la aeronave llega al límite entre Sevilla ACC y Málaga APP, el controlador aéreo de Sevilla lo despide y lo pasa con la frecuencia de Málaga. Atrás queda, por tanto, el control de Sevilla y a partir de entonces, el controlador aéreo de la Oficina de Aproximación de Málaga guiará el vuelo hacia el aeropuerto en función de la pista en uso, estableciendo las separaciones entre aeronaves y la secuencia de aproximación. Cuando el avión se encuentra en las inmediaciones del aeropuerto, el controlador de Málaga APP despide nuevamente el vuelo y lo pasa con la frecuencia de Torre (Málaga TWR) que finalmente lo autorizará a aterrizar.

### **Aproximación a la pista 14.**

La pista 14 es la que más se utiliza en las aproximaciones al aeropuerto de Málaga. Tiene publicada unas STARs o Cartas de Llegada Normalizadas que prácticamente no se utilizan, toda la aproximación se realiza mediante guía vectorial radar y en visual.

Las Cartas de Llegada Normalizadas, constan básicamente de una vista en planta de las rutas de entrada con las especificaciones necesarias. Se establecen para que en aeropuertos con cierto volumen de tráfico aéreo, las instrucciones impartidas por los controladores puedan reducirse, permitiendo que con una única instrucción los pilotos puedan pasar de la fase de ruta a la de aproximación, siguiendo la ruta de llegada normalizada.

Los tráficos que vuelan en descenso por las aerovías B-42 o G-5 suelen llegar hasta el TVOR MARTIN y, posteriormente, realizan la aproximación TVOR/ILS-DME a la pista 14, uno

Hay que señalar, no obstante, que una vez que la aeronave entra en el espacio aéreo bajo control de Málaga APP, es imposible establecer una definición cabal y suficiente de la totalidad de trayectorias y situaciones posibles que pueden suceder en la aproximación. Sobre todo cuando hay más de un tráfico volando y/o la meteorología es adversa, lo que puede dar

lugar a una infinidad de acciones posibles por parte de los controladores aéreos para establecer la separación entre los vuelos y la secuencia de aproximación. Por ello, en este artículo se hará una descripción básica de las aproximaciones, es decir, reducido a las aeronaves que descienden por el norte al área de aproximación para realizar una maniobra ILS, y a las acciones más frecuentes que suceden cuando hay un tráfico ideal, todo va bien y la meteorología es de "sol y moscas".

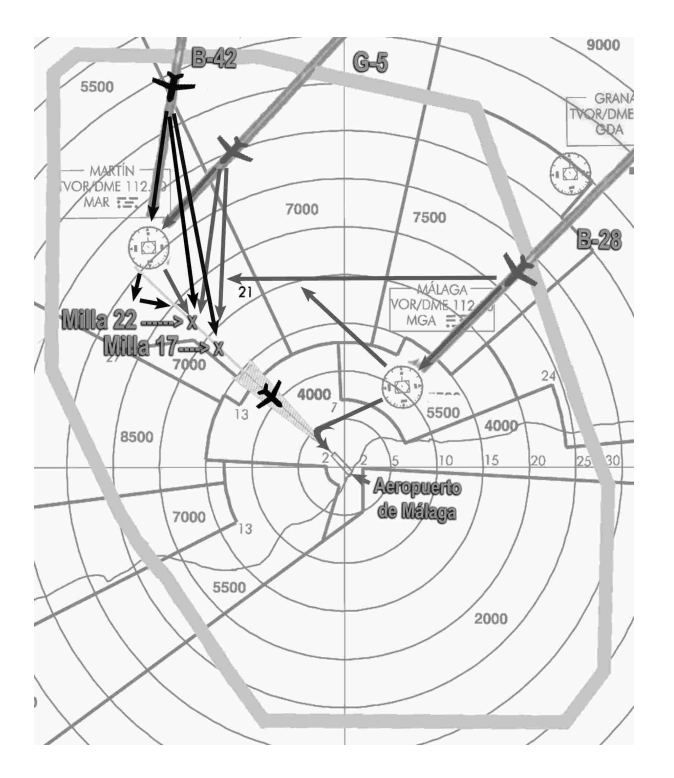

Ilustración 8. Trazado de posibles trayectorias de los aviones en la aproximación a la pista 14, para aeronaves que se aproximan por el norte al área de control de Málaga APP. Mostrado sobre la carta para la guía vectorial, que muestra la altitud mínima en cada sector en pies. 1pie=0'3048m

de los procedimientos más usados para esta pista. En otras ocasiones, puede interesar al controlador acortar esta maniobra evitando sobrevolar el TVOR MARTIN y para ello, se ordena al tráfico volar desde su posición a rumbo sur o directo a la millas 22 o 17 del ILS de la pista 14. Es posible también, que para mantener la separación con el avión precedente, sea necesario cruzar el localizador para después interceptarlo, esta maniobra se conoce como "overshutar". Por otra parte, un tráfico que desciende por la aerovía B-28 hacia el VOR MALAGA, puede ser dirigido mediante vectores hacia el oeste y posteriormente rumbo sur para interceptar y seguir el ILS o, si las condiciones lo permiten, puede entrar pasado el VOR MÁLAGA en visual a la pista 14. En cualquier caso se evita en la medida de lo posible que haya aeronaves en aproximación por el sector del VOR MALAGA, ya que lo es principalmente de salidas.

Si finalmente el controlador aéreo autoriza al piloto a una aproximación TVOR/ILS-DME a la pista 14, ésta se podría dividir en varios tramos y se desarrollaría de la siguiente forma:

### APROXIMACIÓN INICIAL:

Este tramo comienza en el radiofaro TVOR MARTÍN, que está situado sobre una colina en las cercanías de la carretera que une los municipios de Campillos y El Saucejo, y finaliza en la milla 22 (aprox. kilómetro 41) del ILS de la pista 14. La milla 22 se localiza en las inmediaciones de la carretera A-357 a su paso entre los Embalses Conde de Gualdalhorce y Gualdalteba en el Pantano del Chorro. El objetivo de este segmento es permitir al piloto que realice la mayor parte del descenso necesario para seguir con el resto del procedimiento ILS. La altitud mínima de descenso en el área es de 5 500 pies (1 680m).

### APROXIMACIÓN INTERMEDIA:

Esta fase comienza en la Milla 22 y finaliza en la Milla 12'05 (aprox. kilómetro 22) del ILS de la pista 14. La milla 12'05 se sitúa, más o menos, sobre el municipio de Álora. Esta fase tiene como objetivo que el piloto pueda realizar los cambios de configuración y de velocidad del avión necesario para acometer la aproximación final y por ello, este segmento tiene poca pendiente de descenso. En este tramo las aeronaves descienden, alineadas con la pista siguiendo el localizador del ILS, desde los 1 680m hasta los 1 280m.

# APROXIMACIÓN FINAL:

Comienza en la Milla 12'05 del ILS y es la fase más delicada del vuelo, ya que el piloto desciende desde los 1 280m hasta la altitud mínima de decisión según la ficha de aproximación (en torno a los 80 m para la pista 14). Para ello se sigue la senda de planeo del

ILS de la pista 14 que tiene una pendiente de descenso de 3'2º o 5'59%. Pendiente que está por encima de los 3º habituales y que se justifica por la existencia de terreno montañoso en su recorrido.

La ilustración 9 contiene una superposición de esta aproximación sobre un mapa geográfico de la provincia y muestra por donde sobrevuela un avión cuando realiza esta maniobra.

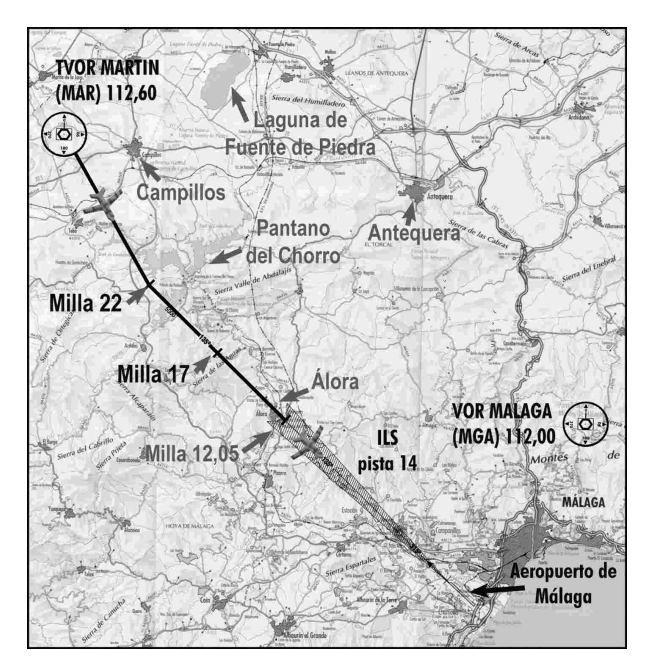

Ilustración 9. Aproximación TVOR/ILS-DME a la pista 14 sobre un mapa de la provincia de Málaga. Esta maniobra de aproximación es la que más se realiza a nuestro aeropuerto.

Alcanzada la altitud mínima de decisión, el piloto sólo podrá continuar descendiendo para aterrizar si tiene referencias visuales con la pista y su entorno. En caso contrario tendría que hacer una aproximación frustrada. Esta maniobra supone ascender y realizar de nuevo la aproximación o dirigirse, si procede, a un aeropuerto alternativo.

# **Aproximación a la pista 32.**

La pista 32 también tiene publicada unas STARs o Cartas de Llegada Normalizadas,

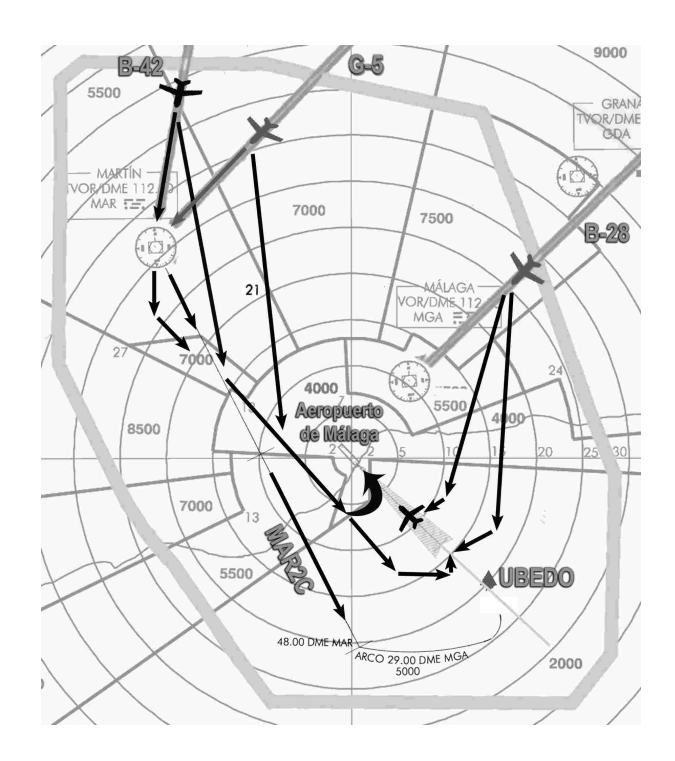

Ilustración 10. Trazado de posibles trayectorias de los aviones en la aproximación a la pista 32, para aeronaves que se aproximan por el norte al área de control de Málaga APP. Mostrado sobre la carta para la guía vectorial, que muestra la altitud mínima en cada sector en pies. También se muestra la ruta de llegada MAR2C (Martín Dos Charlie). 1pie=0'3048m

siendo la llamada "MAR2C" (Martín Dos Charlie) una ruta que se usa con cierta frecuencia .

Existen, en términos generales y para simplificar, dos flujos principales de llegadas a esta pista:

Un flujo lo formarían las aeronaves procedentes de las aerovías B-42 y G-5, que normalmente se aproximan al localizador de la pista 32 por el sur siguiendo uno de los siguientes procedimientos: mediante la STAR "MAR2C" –que rara vez se completa en su totalidad-, por guía vectorial radar –lo más frecuente- y en visual, cuando las condiciones lo permiten y la aeronave tiene el aeropuerto a la vista y/o al tráfico que le precede en la aproximación. Normalmente sucede una combinación de las tres formas comentadas. Hay que reseñar, no obstante, que

ocasionalmente estos tráficos pueden ser dirigidos desde el TVOR MARTIN, o antes de alcanzar este radiofaro, hacia el VOR MÁLAGA o al NDB RMA y entonces, en este caso, la aproximación al localizador de la pista 32 se realizaría por el norte.

El otro flujo se aproximaría al localizador por el norte. Sucede con aquellas aeronaves que, por ejemplo, se aproximan por la aerovía B-28 hacia el VOR MÁLAGA. En este caso, los controladores suelen dirigir inicialmente a las aeronaves hacia un fijo localizado en la Bahía de Málaga que se llama UBEDO (situado a unas 20 millas -aprox. 37 km- del umbral de la pista 32) o hacia rumbo sur - suroeste y, posteriormente, si es posible, se proporcionaría vectores o se autorizaría en visual para recortar la maniobra de aproximación.

### **El Aterrizaje.**

La maniobra de ILS se compone de dos partes bien diferenciadas. Inicialmente, toda la maniobra se realiza con referencias instrumentales hasta alcanzar la altitud de decisión. A partir de ese momento, el resto de la aproximación debe realizarse con referencias visuales. Esta parte visual se ve facilitada por la instalación de las luces de aproximación y las marcas que hay sobre el asfalto de la pista de aterrizaje.

Las luces de aproximación tienen como misión proporcionar al piloto unas señales luminosas de suficiente precisión e intensidad, que penetrando las nubes permitan en todo momento saber la distancia a la pista, dirección y senda de planeo. Las luces de aproximación de las pistas 14 y 32 de Málaga se extienden desde la cabecera hasta los 720m y 900m respectivamente.

Las marcas sobre el asfalto de la pista, tienen como finalidad señalar al piloto el área de aterrizaje y la zona de contacto con la pista. La zona de contacto es donde la senda de planeo del ILS intercepta la pista, lo que ocurre normalmente a 300 metros de la cabecera. Es una zona especialmente reforzada para absorber

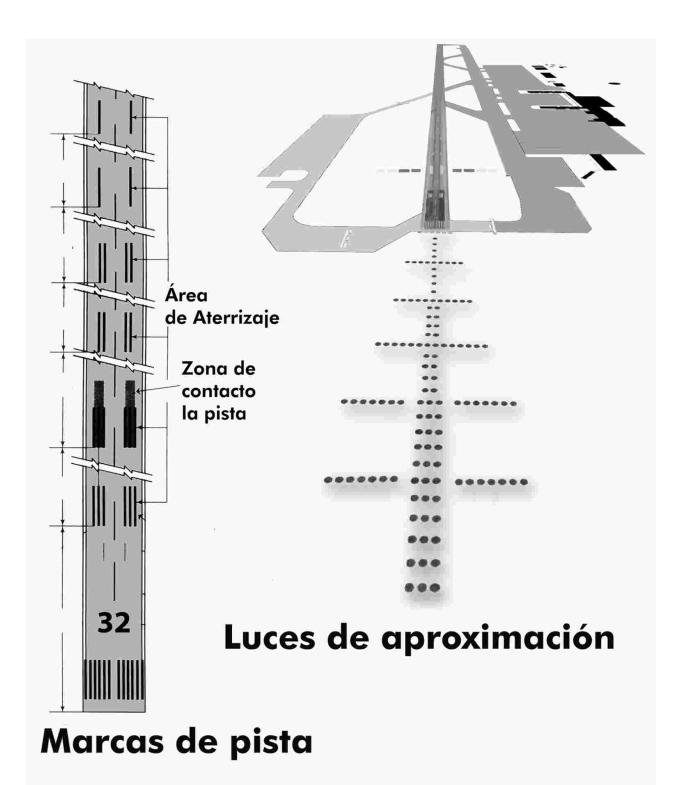

Ilustración 11. Luces de aproximación y marcas de pista.

el impacto del peso de una aeronave en el aterrizaje.

Cuando el avión se encuentra en la cercanías del aeropuerto, el control del vuelo se trasfiere desde la oficina de Aproximación (Málaga APP) a la Torre de Control del aeropuerto (Málaga TWR), es decir, desde la planta baja de la torre de control a la planta fanal de la misma (la parte acristalada). Cuando esta última dependencia de control concede la autorización para aterrizar finaliza la fase de aproximación y comienza la fase de aterrizaje.

Mi agradecimiento especial a Carlos, Inés y Pepe. Profesionales de la aviación en sus respectivos campos y amigos. Gracias por dejarme ver la realidad de un mundo que, para los que estamos fuera, siempre será una mezcla de magia, misterio, romanticismo y tecnología punta.

**Nota del autor:** El 8 de junio de 2006 la designación de la pista del aeropuerto de Málaga cambió a 13-31, lo que no afecta a los procedimientos aquí descritos.

# **LA PRIMERA TERMINAL CIVIL**

# **Carlos Pardo González de Quevedo**

### **El arquitecto Gutiérrez Soto**

La obra Luis Gutiérrez Soto constituye el bloque central de la arquitectura española del siglo XX. Por la cantidad, más de 650 trabajos realizados, y por su estilo, Gutiérrez Soto es referencia obligada.

Nació en Madrid, el 6 de junio de 1900, en el seno de una familia de clase media alta, siendo el menor de seis hermanos. Estudió en el Colegio del Escorial de los PP. Agustinos donde destacó como estudiante muy brillante. En 1917 ingresa en la Escuela de Arquitectura de Madrid, titulándose en 1923 con el número uno de la promoción.

Tras un año de trabajo en el estudio de su amigo y profesor Modesto López Otero, comienza su carrera independiente. Muy bien relacionado, el futuro se perfila espléndido. Desde los primeros tiempos, comienzan a confundirse amistades y clientes, trabaja para Juan March, el Conde de Cimera, Urquijo, Creus y una larga lista que lo ensalzan en el panorama nacional.

Son frecuentes en estos primeros años sus viajes al extranjero que actualizan su formación profesional. Es un hábil intérprete del arte Dèco de moda y la capacidad para compaginarlo con el gusto del cliente.

En 1927 aparece en Madrid la corriente racionalista a la que Gutiérrez Soto se incorpora. Su arquitectura, siendo innovadora, no suponía rechazo por la sociedad a la que iba dirigida.

En 1929 gana el concurso para la construcción de las estaciones de ferrocarril de Soria, Caminreal y Zaragoza, así como la terminal aérea de Barajas, con lo que se abre otra puerta importante, la de los edificios públicos.

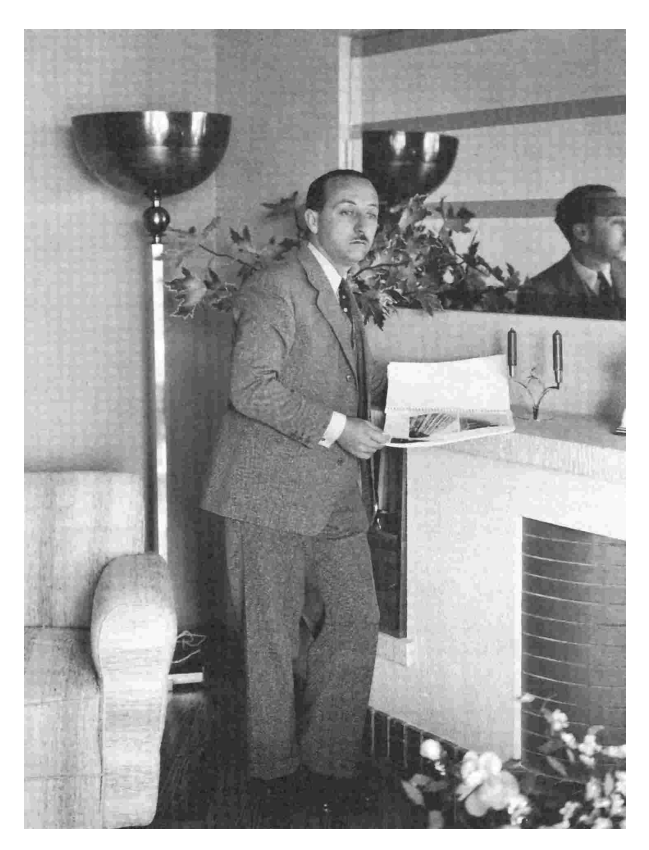

Luis Gutiérrez Soto

Estos años que preceden a la Guerra están marcados por una gran actividad profesional que consagran su éxito.

El estallido de la Guerra Civil le sorprende en Madrid y tras los primeros meses escondido y refugiado, alcanza la zona nacional, ingresando en el Ejército del Aire donde alcanza la graduación de comandante. Durante este tiempo, hace algunos trabajos civiles y un importante número de aeródromos de campaña y bases militares.

Los servicios prestados durante la Guerra y su identificación con el Régimen le garantizan el futuro en una España en ruinas. El nuevo estado impone un estilo sobrio y tradicionalista, expresión exacta del sentimiento espiritual y político de la nación. Se desempolvó el estilo herreriano de los Austria: ladrillo, granito y piedra. a Málaga en una de las primeras aeroplazas civiles de España. Tras terminar la IGM, la aviación civil y comercial comienza a dar los primeros pasos y lógicamente el vacío legal es

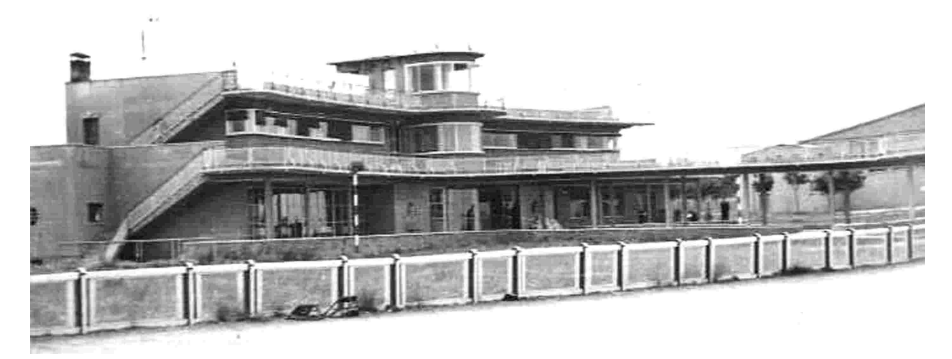

Terminal del Aeropuerto de Barajas

La intensa actividad en todo el territorio nacional durante los años cuarenta, le hace asumir un protagonismo indiscutible que genera un seguimiento masivo de su estilo, un estilo que con habilidad va saliendo de la norma autárquica y para desembocar en el llamado estilo Gutiérrez Soto y del que Madrid es un significativo escaparate.

Los últimos años del arquitecto se caracterizan por la gran cantidad de trabajos en Guadalmina y Sotogrande, su última etapa está empapada por la "influencia del sur", son las referencias a lo andaluz, a lo árabe y a la luz.

Luis Gutiérrez Soto murió el 4 de febrero de 1977. Su intuición y pragmatismo le permitieron sobrevivir a distintas situaciones, que vistas en conjunto y a distancia, nos parecen hoy difícilmente superables.

### **Antecedentes**

Las Líneas Aéreas Latécoère convertían

obvio. Con la intención de poner cierto orden en esta nueva actividad, el 9 de abril de 1927 se crea el Consejo Superior de Aeronáutica. Conscientes de la importancia del tráfico aéreo, el 19 de julio de ese mismo año se publica un decreto destinado a la organización nacional de los aeropuertos. Los futuros aeropuertos quedarán divididos en tres categorías: para servicio del estado, de servicio público y particulares. Entre las obras de carácter urgente está el aeropuerto de Málaga.

Se crean las Juntas

de Aeropuertos, que son las responsables de la gestión y ejecución de las obras de construcción de los mismos, bajo la dirección del Consejo Superior de Aeronáutica. En 1928 se publica el reglamento que regula dichas Juntas y en este marco se constituye la Junta del Aeropuerto Nacional de Málaga presidida por D. Luis Fernández de Villavicencio. Ese año se recibe la visita de una comisión técnica al frente del Sr. Pérez Seoane que emite un informe en el que señala que después de haber visitado varios terrenos en los alrededores de la capital, el más óptimo y el que reúne mejores condiciones, es el campo de aviación denominado El Rompedizo, que viene siendo utilizado por la compañía Latécoère, recomendando a la Junta del aeropuerto la adquisición de dicha finca. El Consejo Superior de Aeronáutica presiona en la compra, comprometiéndose con la aportación de cierta cantidad de dinero, y recomienda la ampliación del terreno con la idea de compartir el aeropuerto civil con una base militar.

La Junta valora las aportaciones con las que puede contar pero se está lejos de las 467 000 pesetas ofertadas por los propietarios del cortijo El Rompedizo y terrenos colindantes. Pasan los años sin que se ultime la compra.

El 12 de marzo de 1932 aparece en la Gaceta de Madrid el siguiente Decreto: "... A propuesta de Ministro de Comunicaciones, aprobada en Consejo de Ministros y de acuerdo con lo informado por el Consejo de estado, vengo a decretar lo siguiente:

Artículo único. Queda autorizada la Junta del Aeropuerto Nacional de Málaga para adquirir, por cuenta del Estado y con cargo a los fondos de que dispone aquella Junta, los terrenos denominados de El Rompedizo, propiedad de D. Eugenio Gross, por la cantidad de 175 000 pesetas con destino a la ubicación del Aeropuerto Nacional de aquella ciudad.

Dado en Madrid, a nueve de Marzo de mil novecientos treinta y dos. El Ministro Interino de Comunicaciones Santiago Casares Quiroga."

El nuevo presidente de la Junta, D. Eduardo Maldonado Leal junto con el Gobernador Civil formalizan la compra que se realiza el 22 de junio de 1932.

La Guerra Civil para la actividad civil y deportiva y a su término, el aeropuerto está convertido en una base militar. Para atender el tráfico civil, la autoridad militar cede una dependencias dentro del recinto, pero el resultado es un servicio bastante precario. La solución urgente es instalar un pequeño barracón al otro lado del campo de vuelo y donde compañías, pasajeros y los servicios típicos del aeropuerto quedan hacinados hasta la construcción de una terminal.

## **La Terminal Civil**

El Ayuntamiento de Málaga pide al Ejército del Aire que redacte un proyecto de Estación Civil, asumiendo la Corporación Municipal los costos de compra de los terrenos y construcción de la terminal. En 1938, Luis Gutiérrez Soto a iniciativa de la Jefatura de Infraestructura del Aire, proyecta la Estación de Viajeros del Aeropuerto de Málaga.

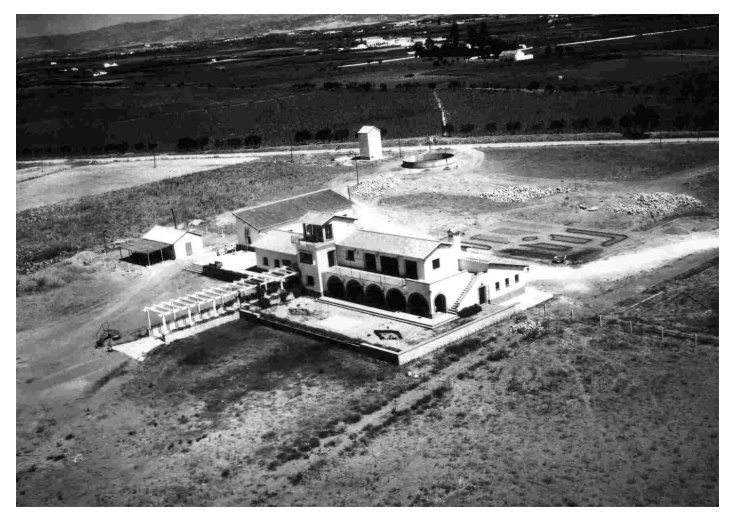

Aspecto de laTerminal Civil en su inauguración

El 16 de junio de 1939, el Pleno del Ayuntamiento presidido por el alcalde accidental Pedro Luis Alonso Jiménez, acuerda la adquisición de los terrenos necesarios para realizar la ampliación del aeropuerto. Las obras de la Estación Civil dan comienzo en febrero de 1940, siendo el presupuesto del proyecto de 169 034 pesetas, un importe que desde el principio resulta irrealizable motivado por el aumento del precio de los materiales, salarios y cargas sociales. Este incremento y las menguadas arcas municipales motivaran algunas paradas en las obras, siendo necesario para su conclusión, un presupuesto extraordinario del Ministerio del Aire de 172 942'11 pesetas.

El edificio es terminado a finales de 1948 y su coste total ha ascendido a 587 064'16 pesetas. Al mismo tiempo se han ejecutado otras obras menores como el edifico de radio y pilotos, canalización de aguas y arreglos en el campo de vuelos.

# **El edificio**

El pabellón consta de dos pisos terminando en una dependencia por encima de

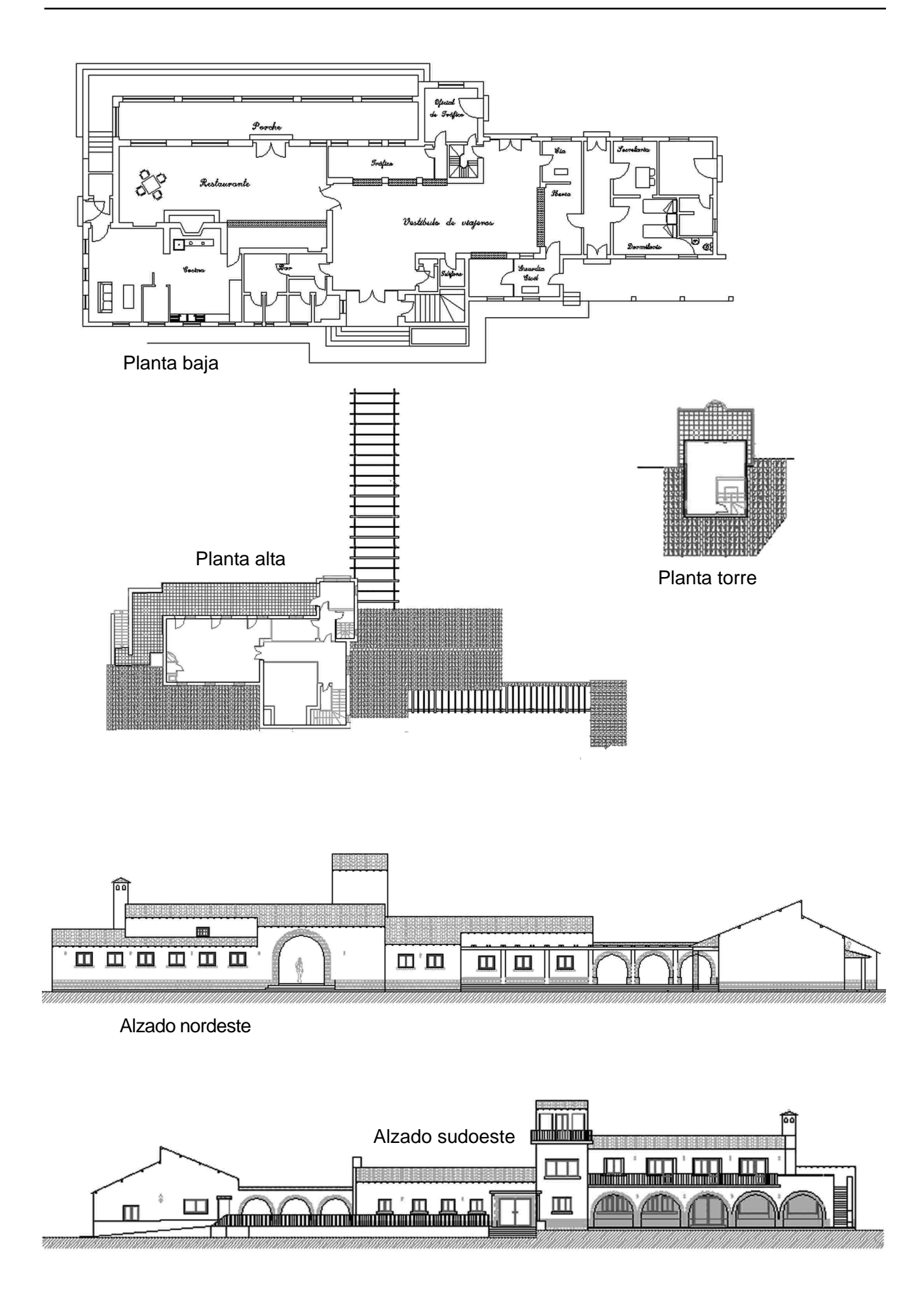

la planta superior que hace las veces de torre de control.

El estilo Gutiérrez Soto es reconocible por algunos elementos externos característicos como el uso del ladrillo, el porche enmarcado en una arquería, la extensa terraza corrida en el primer piso y una especial articulación de las piezas internas. El autor pretendía minimizar los flujos cruzados para agilizar los servicios aeroportuarios.

La planta baja tiene una extensión próxima a los 500m2 y estaba dividida en tres sectores: el vestíbulo central con las oficinas de las compañías, los servicios de teléfono, prensa, aseos, escalera y las puertas de acceso al

restaurante y a la plataforma de estacionamiento de aeronaves. En la zona derecha estaba el mostrador de facturación, las oficinas de aduana, policía, correos, el botiquín y un almacén de mercancías. Y en el ala izquierda se encontraba un amplio restaurante con grandes ventanales dando al porche y terraza orientados hacia el campo de vuelo. De la zona central parte una pérgola que llega hasta la plataforma de estacionamiento de aeronaves.

En la planta superior, que tiene la tercera parte de superficie aproximadamente, se encontraba la sala de espera y las oficinas de la jefatura del aeropuerto, continuando esta distribución hasta nuestros días.

### **La historia**

En los primeros tiempos, las aeronaves que habitualmente visitan el aeropuerto malagueño son principalmente los DC-2, DC-3 y Ju-52, básicamente por las limitaciones que supone unas pistas cortas y en terreno natural.

La década de los cincuenta marcan el comienzo de una nueva e importante época

motivadas por dos hechos de gran importancia, la construcción de una pista asfaltada y el comienzo del "boom turístico".

El Aeropuerto de Málaga ostentaba la denominación de "abierto al tráfico internacional" según decreto de 12 de julio de 1946, pero el primer vuelo no nacional llega a Málaga el 20 de octubre de 1959, se trata de la compañía finlandesa KAR-AIR con un avión Convair CV-4401.

La nueva demanda de servicios obligaba a reajustar las dependencias del edificio, que finalmente resultan insuficientes. La solución es una nueva terminal pero los fondos son escasos y urgen las instalaciones. Se adopta un remedio

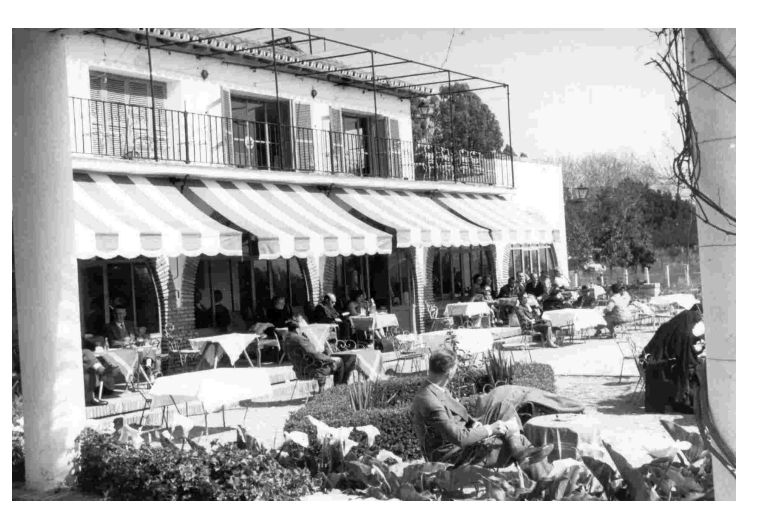

Cafetería de laTerminal de Pasajeros

provisional, la instalación de dos barracones ATUCAS (en 1965 se añadirá un tercer barracón), construidos en metal con unas dimensiones de 25 por 23 metros. Tras ciertos acondicionamientos el complejo esta terminado en 1960 y cubrirá los servicios hasta la apertura del nuevo edificio terminal en 1968.

Aprovechando que en la inauguración de la nueva terminal se dan cita en Málaga las más altas personalidades del Ministerio del Aire, Ricardo Villar Segismondi, Presidente del Aeroclub de Málaga le pide al subsecretario de Aviación Civil, que autorice el uso de la antigua

<sup>1</sup> El destino ha permitido que la última incorporación a nuestro Museo sea una aeronave de este modelo y la idea de que en un futuro próximo luzca la librea de esta compañía ya ha surgido.

terminal, que ahora quedará en desuso, al aeroclub. El subsecretario accede y una vez desalojadas las dependencias son "ocupadas" sin esperar las confirmaciones preceptivas. A partir de este momento comienza un intercambio epistolar entre el Aeroclub, Dirección del Aeropuerto, Dirección General de Navegación Aérea y el Real Aeroclub de España por normalizar la cesión de las instalaciones.

La solución final llegó el 21 de enero de 1970, el Director General de Navegación Aérea comunicó al Presidente del R.A.C.E., José de Juste Iraola, que el Aeroclub de Málaga puede seguir utilizando de forma provisional las instalaciones del antiguo terminal, debiendo restituir dichas instalaciones a la administración del aeropuerto cuando le fuesen solicitadas por Aviación Civil. Pero no será este organismo el ponga fin a esta ocupación. En 1991 las tasas aeroportuarias sufren un incremento considerable, por otro lado, el tráfico aéreo en el Aeropuerto de Málaga, especialmente los fines de semana, justo cuando el aeroclub desplegaba su máxima actividad, desembocaron en una situación insostenible en esta sede. En el mes de febrero de 1994 el Aeroclub se traslada a su nueva ubicación en el aeródromo de Vélez-Málaga.

El edificio vuelve a la plena actividad en poco tiempo, ahora en una doble vertiente, desde 1997es la terminal de Aviación General cuyas dependencias ocupan toda la planta baja. La plata alta y torre son parte del Museo Nacional de Aeropuertos y Transporte Aéreo.

### **El futuro**

Con más de medio siglo de historia, la vieja terminal enfila una nueva etapa. Aviación General abandonará pronto el edificio para trasladarse a sus nuevas instalaciones, quedando la totalidad del inmueble dentro del recinto museístico. Entre otros proyectos figura el reconstruir el interior buscando aquel aspecto que tuvo en sus primeros tiempos. En otras palabras, convertirlo en un monumento de la historia aeronáutica rindiendo un especial homenaje a la que fue primera puerta turística de la Costa del Sol.

Fuentes consultadas:

Baldellou, M.A. Gutiérrez Soto. Ed. Electa

Utrilla Navarro, L. Historia del Aeropuerto de Málaga. Ed AENA

Utrilla Navarro, L. Historia del real Aeroclub de Málaga. Ed. Diputación de Málaga

Centro de Documentación del Aeropuerto de Málaga

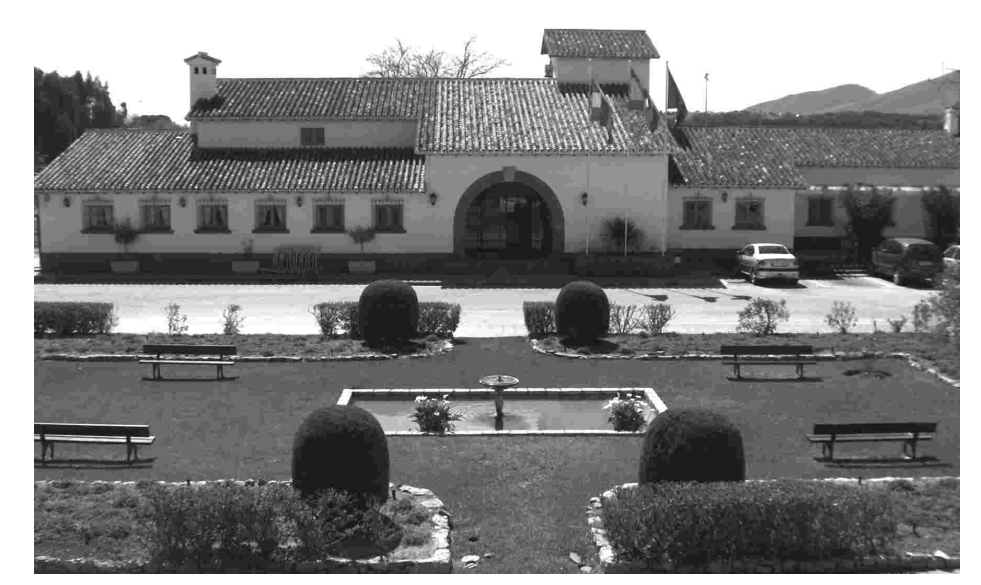

El edificio en la actualidad

**DC-3**

### **José Parejo Linares**

El avión que debía cambiar la aeronáutica civil comercial, el famoso DC-3 "Dakota", comenzó su vida en el año 1933, cuando la compañía Transcontinental and Western Airlines (T.W.A.) pidió un nuevo tipo de avión a la casa Douglas, que le construyó un único prototipo al que denominó DC-1.

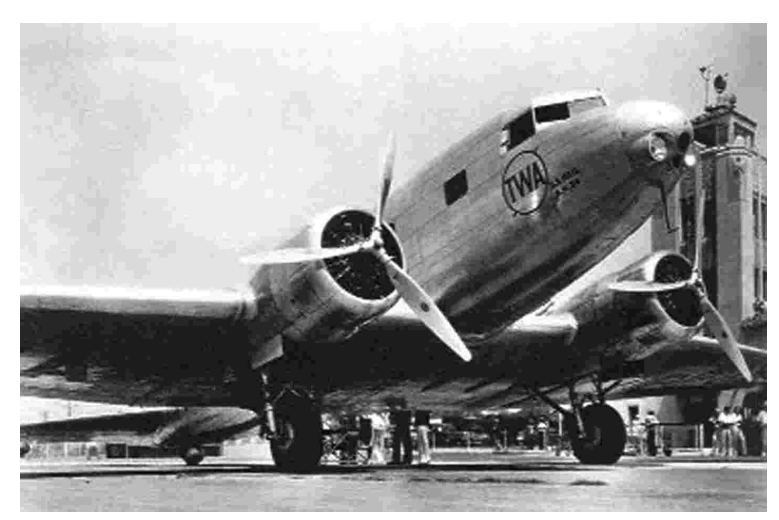

DC-1 de la compañía TWA

La aventura aeronáutica de Donald W. Douglas comienza en 1920 en Los Ángeles cuando este joven ingeniero aeronáutico de 28 años decide abandonar la fábrica Glenn Martin, constructora de los famosos bombarderos, e instalar su propio estudio en la trastienda de una peluquería. Después de atender varias peticiones y una vez superada la crisis de 1929, recibió en agosto de 1932 el encargo de construir 10 aviones trimotores capaces de transportar 12 pasajeros a 235 km/h, a 1 700 km de distancia y despegar con solo dos de sus tres motores.

Once meses más tarde presentó el DC-1, el bimotor más grande construido hasta entonces. Aunque voló desde Winslow (Arizona) hasta Alburquerque (Nuevo Méjico) con un solo motor, para demostrar que no se necesitaba que fuera trimotor.

Este bimotor, totalmente metálico, de fuselaje monocasco, tenía capacidad para dos tripulantes y alojar confortablemente de doce a dieciocho pasajeros, según las distancias. Entre

el puesto de pilotaje y los pasajeros se encontraba una bodega para equipaje, y en la parte posterior del fuselaje se hallaban el compartimiento de equipos de radio, el lavabo y una bodega para carga comercial. La cabina estaba insonorizada y con temperatura regulada. El ala, cantiléver, se componía de una parte central, haciendo cuerpo con el fuselaje que contenía los dos depósitos principales de combustible, de 680 litros y dos auxiliares de 284 litros cada uno, y las dos porciones exteriores desmontables, con un diedro de 5º, en las que iban montados los alerones. El avión estaba provisto de flaps a lo largo de todo el plano central, incluso en la parte inferior del fuselaje. El tren de aterrizaje era retráctil, actuado hidráulicamente mediante una bomba accionada a mano.

El DC-1 era propulsado por dos motores Wright Cyclone R-1820 de 710 CV que accionaban hélices tripalas de paso variable.

El primer vuelo tuvo lugar el día 11 de julio de 1933 con la matricula X-223Y. A continuación se procedió a cambiarle los motores por otros de la misma marca pero de 875 CV y fue entregado a TWA.

Después de haber prestado servicio en TWA y en el Ejercito norteamericano fue vendido en septiembre de 1936 al multimillonario Howard

Hughes que a su vez se lo vendió al británico Lord Forbes en mayo de 1 938, ese mismo año pasó a la francesa Air Tropic y de allí a España, a donde llegó en octubre de 1938 (en plena Guerra Civil) a la zona republicana, siendo incorporado en las filas de L.A.P.E.(que ya tenía varios DC-2) con la matrícula EC-AGJ.

El Gobierno Nacional lo recupera al finalizar la contienda y llega a Sevilla donde se le asigna la matrícula militar 42-6 y posteriormente es bautizado con el nombre de "Manolo Negrón" y pintado en la maestranza con los colores de SAETA (Sociedad Anónima Española de Transporte Aéreo) que poco después se convirtió en TAE (Tráfico Aéreo Español), esta cede el avión a Iberia y se registra oficialmente como EC-AAE.

El día 4 de octubre de 1940 aterriza en Málaga procedente de Madrid, a las 10:40 continuó rumbo a Tetuán. Apenas se había elevado unos quince metros cuando sufre la parada del motor izquierdo. Su piloto al mando, Rodolfo Bay Wright, futuro fundador de la

compañía Spantax, a pesar de sus esfuerzos no pudo mantenerse con un motor en el aire. En su declaración del accidente afirmaría que este Douglas era el más complicado de volar por estar muy mal de reglaje y tener poco mando de pié, por lo que a pesar de tener todo el pié derecho metido y el volante inclinado hacia la derecha, se quedó sin mando suficiente para compensar la parada de motor.

En el accidente hubo varios heridos leves y uno grave, el avión resultó seriamente dañado y, al no

haber repuestos que hicieran posible su reparación, se recupera como chatarra por el "valor estratégico" de la materia prima de que estaba fabricado".

En el Archivo Histórico del Ejército del Aire, se guarda la Causa que se instruyó con motivo del accidente. De especial interés es la declaración del mecánico de vuelo Ildefonso Puente Bravo:

- Dijo que formaba parte de la tripulación del aparato "Douglas" denominado "Manolo Negrón" en calidad de mecánico del mismo, que el día cuatro de octubre sufrió un accidente en el Aeródromo del Rompedizo (Málaga), que después de calentar motores en la forma que está ordenado, haberlos probado antes de despegar y marchando todos los aparatos de control en perfecto estado, previa orden del primer piloto D. Rodolfo Bay, metí gases para despegar cuidando de no pasar las presiones de turbina de ochenta y siete como estaba ordenado. Con presión de gasolina suficiente y temperaturas normales a los pocos segundos de haber despegado, el motor izquierdo empezó a dar falsas explosiones, sin poder precisar, si al carburador o al escape. Avisado por el piloto que el aparato no obedecía de mandos como debía hacerlo por pararse dicho motor, me ordenó que metiese el tren a lo que procedí inmediatamente, con la mayor rapidez que me fue posible, sin dejar por esto de darle a la

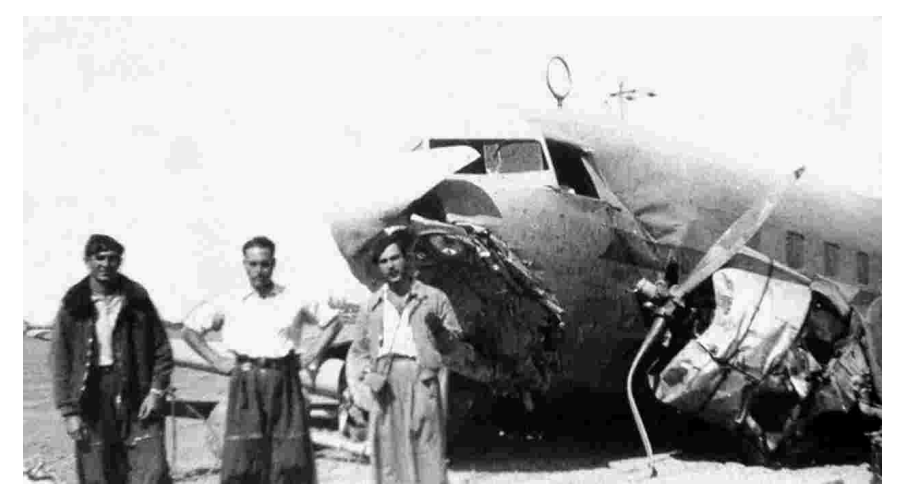

Accidente del DC-1 el 4 de octubre de 1940 en Málaga

bomba de mano.

Pude observar como los pilotos trataban de poner el aparato derecho cosa que no consiguieron a pesar de intentarlo hasta que el aparato tocó en el suelo.

Asomado a la ventanilla vi que el motor

izquierdo se había incendiado tirándome por esta para apagarlo cosa que conseguí fácilmente. En vista de que nadie salía del aparato me dirigí a la puerta abriéndola, encontrándome una pasajera tendida en el suelo, la cogí y la lleve a la ambulancia siguiendo yo también al Botiquín del Aeródromo, ya que tenía lesionada la clavícula izquierda -

Como vemos por sus declaraciones la actuación del Mecánico de Vuelo fue técnicamente perfecta y humanamente heroica.

Con este breve repaso a la historia del único DC-1, queda aclarado definitivamente que el accidente fue el 4 de octubre de 1940 y no en diciembre del mismo año como aparece en numerosas publicaciones. El avión quedó definitivamente inútil para el vuelo y fue vendido como chatarra. Triste destino para un avión único que, con toda seguridad, hubiera sido la estrella de cualquier museo.

Este avión se diferenciaba fácilmente del DC-2 porque llevaba unas aletas suplementarias entre los motores y el fuselaje, pero cuando llegó a España ya no las traía, por lo que es muy fácil confundir sus fotos con las del DC-2, se distingue, principalmente, porque lleva una ventanilla menos.

A la vista de las magnificas cualidades mostradas en la prueba de vuelo por el DC-1, los responsables de la TWA hicieron en agosto de 1933 un pedido de 20 aviones. Se alargó el fuselaje en 60 centímetros y se suprimió la aleta que llevaba entre el motor y el fuselaje, pasando a denominarse DC-2 y efectuando su primer vuelo a principios de 1934. Su producción fue relativamente reducida ya que su derivado inmediato, el DC-3 empezó a fabricarse en 1936.

En el año 1934 un DC-2 se presentó en la carrera McRobertson de Inglaterra a Australia, en la que obtuvo el segundo puesto tras el De Havilland Comet construido especialmente para la citada competición, y situándose delante de su directo rival el Boeing 247. A continuación fueron numerosas las compañías aéreas que se interesaron por este avión, que podía transportar cómodamente a 300 Km/h catorce pasajeros sobre una distancia de 2 000 km.

Este mismo año, 1934, la LAPE decidió comprar cuatro ejemplares de este ya famoso avión. Dadas las facilidades que dio Douglas para la venta de los DC-2, el Director General de LAPE, D. Vicente Roa se trasladó a Ámsterdam (la casa Fokker era la representante de Douglas en Europa) y convino el pago a plazos mediante cómodas letras aceptadas sin aval. Fueron tantas las facilidades dadas por Douglas que el contrato de compra se hizo en un restaurante, en papel de fumar del que usaba D. Vicente Roa para liar sus cigarrillos y en estos escuetos términos "LAPE adquiere cuatro ejemplares de DC-2 al precio de cien mil dólares cada uno ". Los aviones fueron destinados a las líneas de Madrid con París, Lisboa y Frankfurt y les fueron asignadas las matriculas y nombres siguientes: EC-XAX "Hércules", EC-AAY "Orión", EC-EBB "Sagitario" y EC-BFF "Granada". La tripulación estaba compuesta por un piloto, un mecánico de vuelo y un radio.

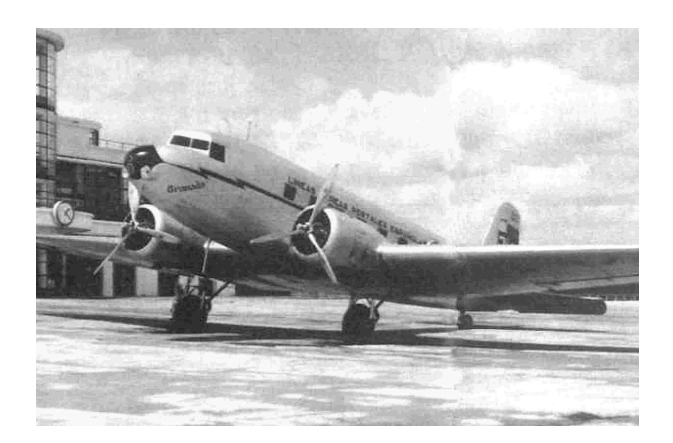

DC-2 Granada

Iniciada la Guerra Civil los cuatro aviones quedaron en la zona republicana, siendo inmediatamente modificados para utilizarlos en misiones de bombardeo. El 19 de julio de 1936 uno de ellos aterrizó en Sevilla para cargar bombas y atacar a las fuerzas sublevadas en África, pero fue inutilizado en tierra quedando en poder de los sublevados que lo usaron, entre otras misiones, para abastecer desde el aire a los sitiados en el Santuario de la Cabeza.

Los tres aviones que quedaron en zona republicana realizaron numerosas misiones de bombardeo. A los pocos meses se incorporaron los bombarderos franceses Potez que reemplazaron a los DC-2 como avión de combate, pasando estos a realizar vuelos de transporte, siéndole encomendada, entre otras misiones, el traslado del oro del Banco de España a París.

El 7 de Abril de 1937 fue destruido un avión durante un bombardeo al aeropuerto de Santander, y éste fue sustituido por uno comprado a Swissair. Los otros cuatro sobrevivieron al final de la guerra y juntos con el DC-1 partieron hacia Toulouse con el gobierno y demás autoridades republicanas. Meses después estos aviones fueron devueltos a España, todos continuaron prestando servicio en Iberia, el último de ellos hasta Septiembre de 1946.

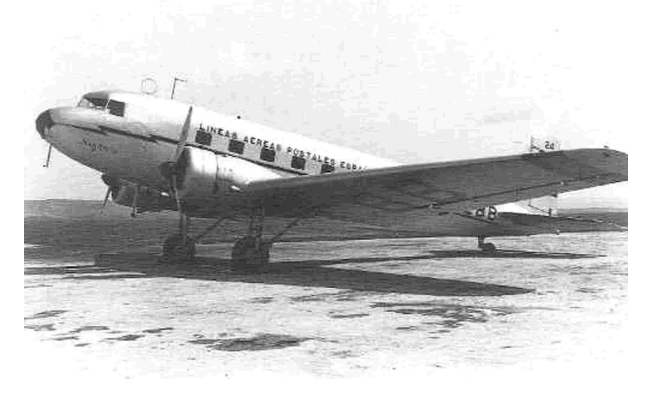

DC-2 Sagitario

Dado el éxito alcanzado por Douglas con su DC-2, la compañía American Airlines, que operaba 14 aviones de dicho modelo, le encargó una versión mayor y más lujosa (una especie de avión- cama) capaz de llevar 14 confortables literas a la que llamarían D.S.T. (Douglas Sleeper Transport) cuyo prototipo efectuó el primer vuelo en Santa Mónica el 17 de Diciembre de 1935 (justo 32 años después del primer vuelo de los hermanos Wright) y entró en servicio en American Airlines el 11 de junio de 1936, en la línea Nueva York-Chicago. Inmediatamente se empezó a fabricar este modelo en versión de 21 asientos y adoptó el nombre que le haría famoso: DC-3.

De éste avión se han fabricado 10 629

en los EE.UU., 487 en Japón y entre 3 000 y 8 000 en la U.R.S.S., en plena Guerra Mundial se llegaron a fabricar 1,8 aviones/hora, se han hecho más de cien versiones, incluso anfibio y con skies, ha llevado diferentes tipos de motores hasta llegar al turbohélice y el más difícil todavía.... sin motores, empleado como planeador en el desembarco de Normandía, transportando hasta 40 soldados equipados.

Ha participado en la II Guerra Mundial, en Dien Bien Phu (Indochina) con los franceses, en el Puente Aéreo de Berlín, en Corea y en Vietnam. Ha sido el primer avión en llegar a los Polos Norte y Sur donde permanecía con los motores en marcha durante la carga y descarga, para evitar que se helaran. Ha volado con un plano de DC-2 (1,5 m. más corto), ha seguido volando después de colisionar con una montaña y perder 3 m de plano. Pero, sobre todo, lo más característico del DC-3 es haber abierto al transporte aéreo comercial las grandes rutas y haber hecho al avión un transporte verdaderamente publico y seguro.

Iberia incorporó sus tres primeros DC-3 en octubre de 1943 de manera fortuita. Durante el desembarco aliado en Casablanca tres DC-3 norteamericanos se perdieron y aterrizaron en Tetuán, Alhucemas y en pleno campo. De acuerdo con el derecho internacional, España decidió quedarse con ellos después de negociar su precio con la embajada de los EE.UU. en 100 000 \$ (3 000 000 ptas) cada uno.

Estos aviones fueron recogidos por pilotos y mecánicos de vuelo de DC-2, que sin conocer el avión, se lo trajeron a Madrid donde fueron rápidamente convertidos en aviones de pasajeros.

D. César Gómez Lucía, que fue Director General de Iberia durante 33 años, narra en su libro "Ayer y hoy del Tráfico Aéreo Español" que al llegar los aviones a Madrid un técnico americano le preguntó al Jefe de Mecánicos D. Mario Álvarez Laguna, cómo habían podido traerse en vuelo los aviones sin ninguna explicación previa, a lo que éste respondió: "Nos fue fácil porque son muy parecidos al DC-2, solo había un botón rojo que no sabíamos lo

que era y no lo tocamos". El técnico americano le contestó: "Han hecho bien en no tocarlo, porque ese botón sirve para destruir la mayor parte de los instrumentos". Recuerdo que los DC-3 del Ejército del Aire tenían en el panel del I.F.F. (Identification Friend or Foe) un botón rojo para destruir el equipo y la clave, en caso de caer en campo enemigo.

Estos tres aviones causaron alta en Iberia el 27 de octubre de 1943, después se compraron 23 más, todos

usados, algunos sirvieron de repuesto o de banco de pruebas, llegando a haber una flota de 20 aviones que estuvieron volando hasta mediados de 1974, en que fueron vendidos los dos últimos a una compañía de las Bahamas.

El Ejercito del Aire adquirió, a Iberia, dos DC-3 en 1947, uno para la escuela de vuelo instrumental y el otro para transporte de autoridades, pero hasta 1956 no empezaron a llegar los 22 de la ayuda norteamericana que fueron reemplazando a los Ju-52, posteriormente

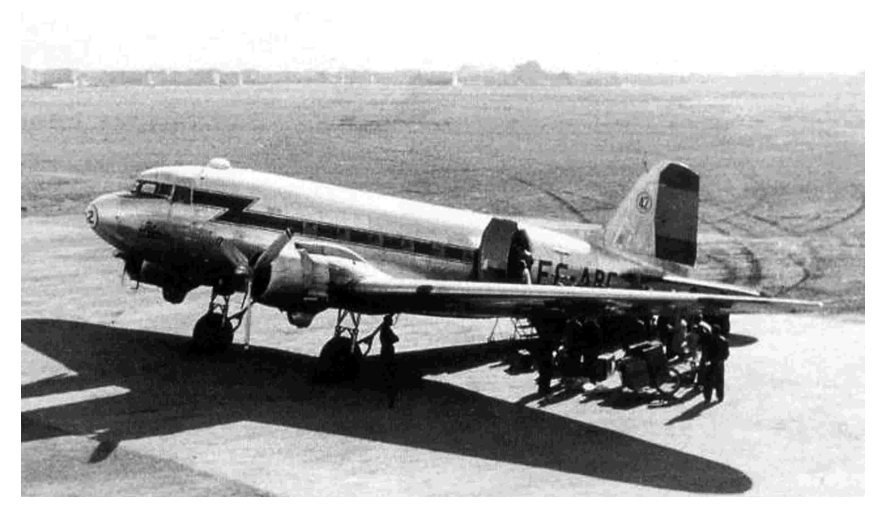

DC-3 EC-ABC

se compraron otros 33 a compañías aérea americanas y a la RAF (Royal Air Force), por ultimo 12 a Iberia durante 1965-66.

Estos aviones fueron dados de baja en el Ejercito del Aire entre 1978 y 1980, vendidos en varios lotes. Destaca la compra efectuada por Wardbirds of Great Britain, la firma del conocido aviador y coleccionista Doug Harnold, que tiene su base en el aeródromo de Blackbushe. Este personaje revendió prácticamente todos sus aviones a operadores

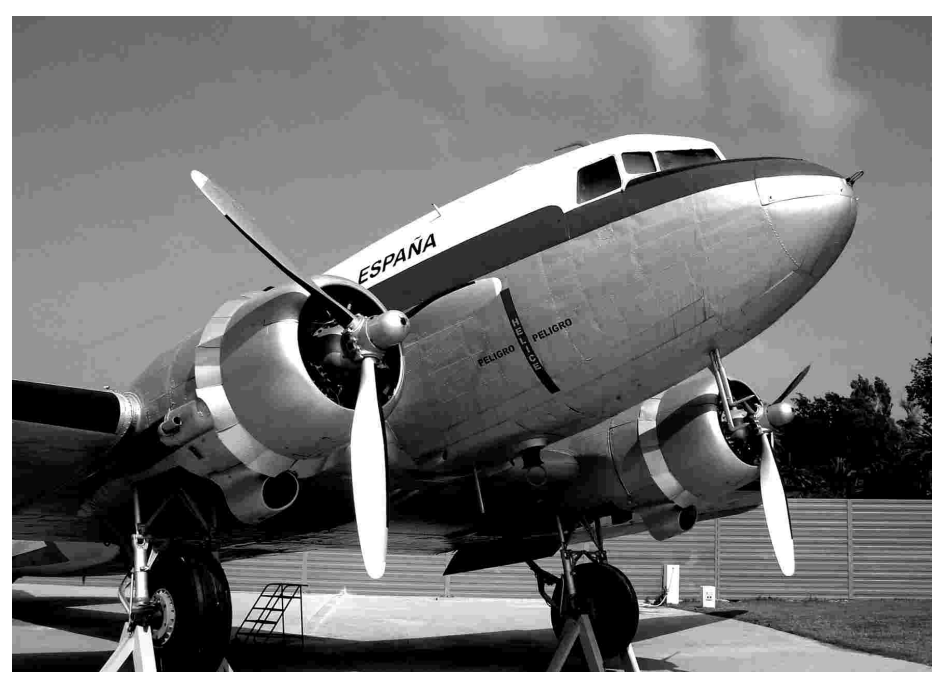

DC-3 reconstruido y expuesto en el Museo Nacional de Aeropuertos y Transporte Aéreo de Málaga.

europeos y americanos, o a coleccionistas de todo el mundo, por lo que posiblemente algunos seguirán volando todavía.

Uno de ellos, matricula del Ejército T.3-50, fue adquirido por "Aerotransporte de España S.A." y lo registró el 15 de junio de 1975 con la matricula EC-CPO. Accidentado en Zaragoza en agosto de 1978, permaneció abandonado hasta julio del 2003 en que fue rescatado por nuestro Museo, restaurado y pintado con los colores de Iberia.

# **NAT BARAJAS**

**Javier Yébenes**

Con el fin de dotar de mayor capacidad al Aeropuerto de Barajas, el Ministerio de Fomento decidió, en Diciembre de 1999, acometer un proyecto que denominó "Plan Barajas", para ampliar las instalaciones del mismo.

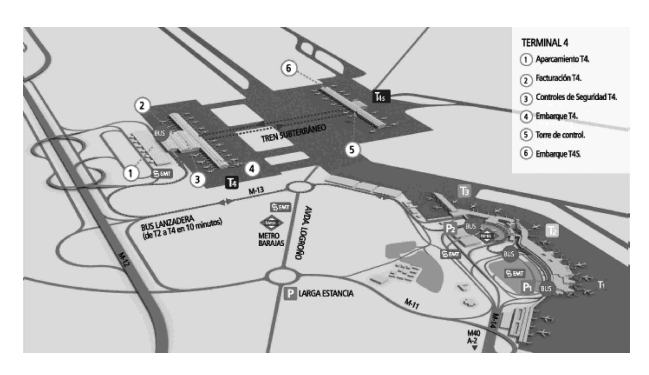

Plano de las nuevas instalaciones

Las nuevas instalaciones, que cuentan con dos nuevas pistas (15L / 33R y 18L / 36R), una nueva terminal (T4), un edificio satélite (T4S) y un edificio para aparcamiento de vehículos, ocupan 470 000 metros cuadrados.

 La nueva terminal, diseñada por los arquitectos Antonio Lamela y Richard Rogers, se ubica en el extremo norte del "antiguo" aeropuerto de Barajas, en la ribera del río Jarama, cuyo cauce ha sido necesario modificar en unos 1 700 metros de longitud. Con capacidad para procesar 10 400 pasajeros en hora punta, y sus edificios se caracterizan por una gran amplitud y luminosidad, permitiendo la incorporación de vegetación natural. El día a día supondrá 120 despegues y aterrizajes a la hora, además del tratamiento automatizado de 16 500 equipajes por hora, mediante el sistema automatizado SATE (Sistema Automático de Tratamiento de Equipaje) desarrollado por SIEMENS.

Las siglas NAT significan "Nueva Area Terminal", que podrá acoger hasta 70 millones de pasajeros anuales y está compuesta por un edificio principal "T4" (también conocido como NET, Nuevo Edificio Terminal), y un edificio satélite "T4S" (llamado también "SAT"), unidos entre sí por un multitunel constituido por una sección para el tren automático APM ("Automatical People Mover"), dos para servicios aeroportuarios y tres para el SATE, ("Servicio Automático de Tratamiento de Equipajes").

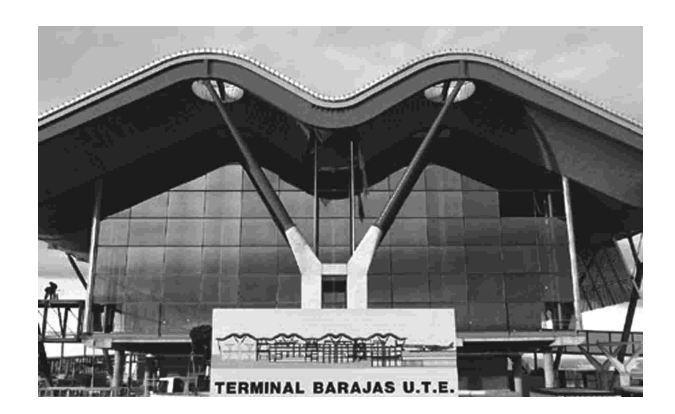

Terminal T-4

Más de 5 500 personas y 50 000 maletas reprodujeron en noviembre de 2005 las previstas condiciones operativas en una especie de "ensayo general". El NAT se hace cargo de un 60 por ciento de la actividad desarrollada por las terminales T1, T2 y T3 antes de la puesta en servicio de las nuevas instalaciones. El aparcamiento para vehículos, con 9 487 plazas, está formado por seis módulos y una superficie total es de 309 000 metros cuadrados; con 5 plantas cada módulo; es un aparcamiento "inteligente" que ofrece información sobre plazas libres en cada módulo y nivel, indicando su ubicación. Las instalaciones tienen 76 ascensores/montacargas, 22 escaleras

mecánicas y 28 pasillos rodantes. El área comercial, alberga para tiendas, 33 puntos de venta en 1 300 metros cuadrados; para prensa, 10 puntos de venta con 1 400 metros cuadrados y para restauración, 35 puntos de venta con 12 500 metros cuadrados de superficie. La opción más novedosa, la constituye el centro de relajación y "Spa" situado en el T4S, que se complementa con un centro de belleza y salud en el edificio principal.

El NET (T4), con sus 1 142 metros de longitud, es el primer contacto del pasajero que sale con las nuevas instalaciones; en una secuencia lineal, el viajero, tras obtener su tarjeta de embarque, pasará el control de seguridad y continuará hacia el dique, si su embarque es por la T4, o al APM si lo hará por la T4S. Está dividido en cuatro niveles con diferentes utilizaciones cada uno. El más bajo (Nivel "–1") alberga la futura estación de "METRO" y tren

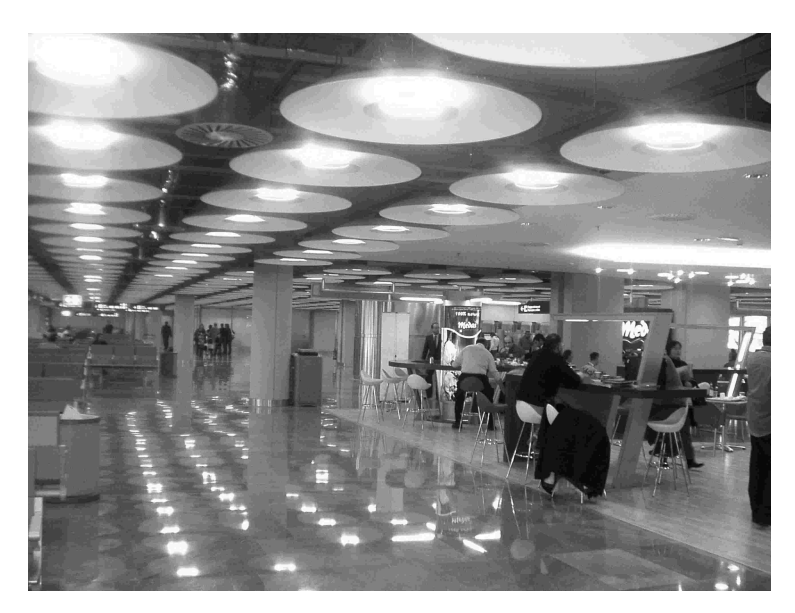

Imagen del interior

de cercanías (ya construidas, aunque todavía sin servicio) y la estación del APM; en el nivel "0" se ubican las llegadas, con 19 "hipódromos" de recogida de equipajes; el nivel "1" está ocupado por oficinas y el nivel "2" comprende las salidas, con 174 mostradores de facturación, controles de seguridad y una zona comercial.

El dique, con una longitud de 1 142 metros, (como ya se comentó anteriormente),

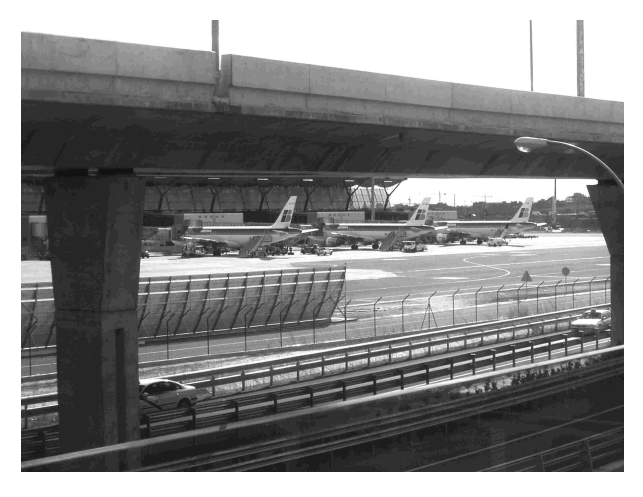

Zona de estacionamiento

tiene 42 posiciones con pasarelas telescópicas ("fingers") y 22 en remoto. El "Puente Aéreo" Madrid – Barcelona, cuenta con zona de facturación y control de seguridad propios. La

> T4 está destinada para vuelos domésticos y a/desde los llamados "paises Shengen" (firmantes del Tratado de Shengen), así como enlace entre la T4S y "el exterior", es decir, es necesario pasar por la NET para acceder a la T4S.

> Su plataforma de estacionamiento de aeronaves, ocupa 830 000 metros cuadrados, tiene 20 torres de iluminación y 96 balizas; como datos a tener en cuenta, la red de suministro de combustible, con hidrantes, tiene una longitud de 12'2 kilómetros y la red de galerías de servicios, 6'7 kilómetros.

> El edificio satélite (SAT/T4S), que se extiende a lo largo de 930 metros paralelo a la T4; consta de 18 pasarelas telescópicas ("fingers") dobles y 16 posiciones remotas. Está destinado

solo al embarque y desembarque, puesto que tanto la facturación, como la recogida de equipajes se hace en la T4. Todos los vuelos internacionales a/desde paises "no Schengen", de IBERIA y Compañías a las que ésta hace el "handling" (Por ejemplo, las pertenecientes a "One World") estarán programados en esta terminal, aunque está contemplado que por necesidades de programación, algunos vuelos domésticos o "no Schengen" operen desde ella,

así como las rutas que operen con aviones de fuselaje ancho ("Wide Bodies"). También, posee una zona de control de pasaportes, y, por supuesto, la correspondiente estación del APM que describiremos a continuación.

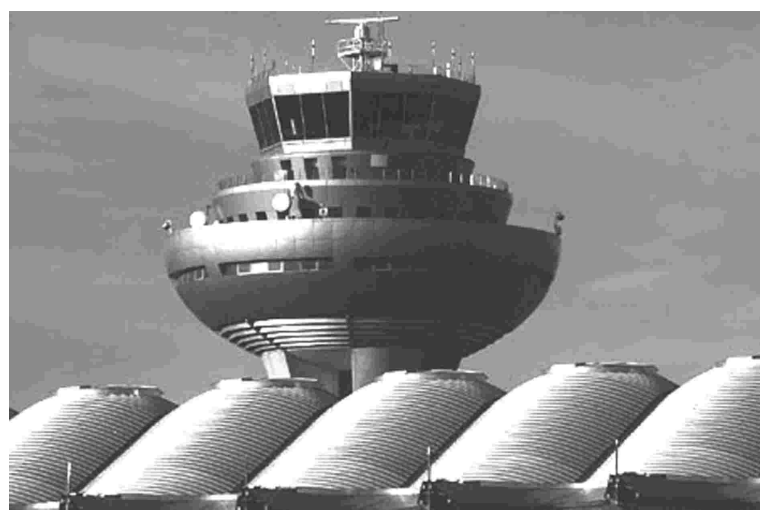

Torre de Control

Para los pasajeros, ambas terminales están unidas por el llamado "APM" (Automatic People Mover), un sistema automatizado de transporte de personas, que durante las 24 horas del día, facilitará un rápido desplazamiento entre ambas terminales (T4 y T4S,) cubriendo los 2 100 metros que las separan. La lanzadera dispone de 6 trenes que, a una velocidad máxima de 60 km/h, permitirán transportar cerca de 13 000 pasajeros por hora en un tiempo de 4 minutos. El sistema está dotado de trenes robotizados, sin conductor, que se desplazan por el multitúnel de servicios aeroportuarios con una frecuencia de 2 minutos en "hora punta". A la complejidad de la estructura de dicho multitúnel, se le añade la capacidad de soportar el peso de las aeronaves, puesto que, (junto con los sistemas eléctricos, de protección contra incendios, ventilación y salidas de emergencia), en su mayoría el trazado discurre bajo la plataforma.

 El Sistema Automático de Tratamiento de Equipaje (SATE) desarrollado por SIEMENS, permite el procesamiento de 16 500 bultos/hora con cuatro clasificadores de alta velocidad. Cuenta con 78 km de recorrido de cintas de alta velocidad y 172 mostradores de facturación, distribuidos en nueve isletas, facilitando, también, la inspección de seguridad del 100% (proceso del que hablaremos más adelante) de todos los equipajes de salida y conexión en la nueva terminal. Su coste es de 324'6 millones de euros.

> Para dar servicio al transporte de equipajes de los 70 millones de pasajeros previstos por año, la División de Aeropuertos de Siemens Dematic, diseñó y proyectó, a través de su departamento de ingeniería, todos los equipos, sistemas eléctricos y mecánicos, además de un complejo sistema de gestión para el tratamiento de 16 500 hasta un máximo de 18 500 equipajes por hora, centrando sus funciones en el tratamiento automático, dentro de la nueva terminal y su edificio satélite, de los equipajes de llegada y salida, así como de todos los equipajes en tránsito. En concreto, el SATE podrá dar servicio a 9 810 pasajeros en hora punta, lo que implica unas necesidades

de clasificación de unos 7 500 equipajes.

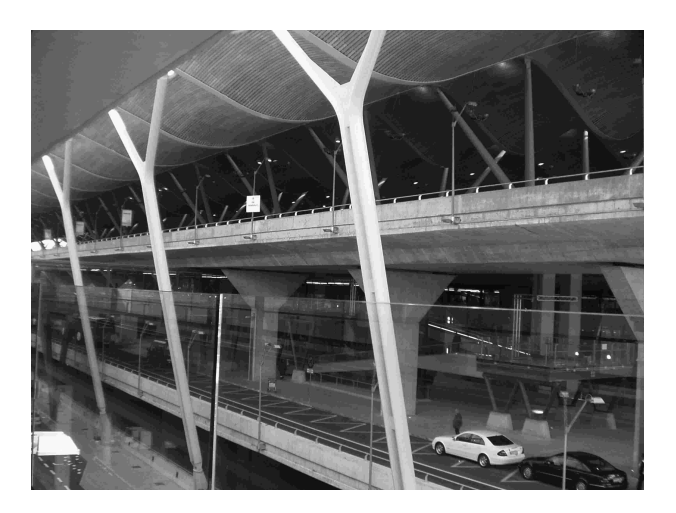

Zona de llegada de vehículos

El sistema podrá recibir equipajes facturados en dos niveles diferentes del edificio, salidas e intercambiador multimodal, contando para ello con 148 mostradores, de los cuales cuatro corresponderán a equipajes de gran tamaño. El nuevo sistema de equipajes permitirá, además, la facturación anticipada de cualquier maleta, que pasará a un almacén automatizado

destinado a tales efectos. Los equipajes se identifican por medio del código de barras que llevan en su etiqueta o por los caracteres

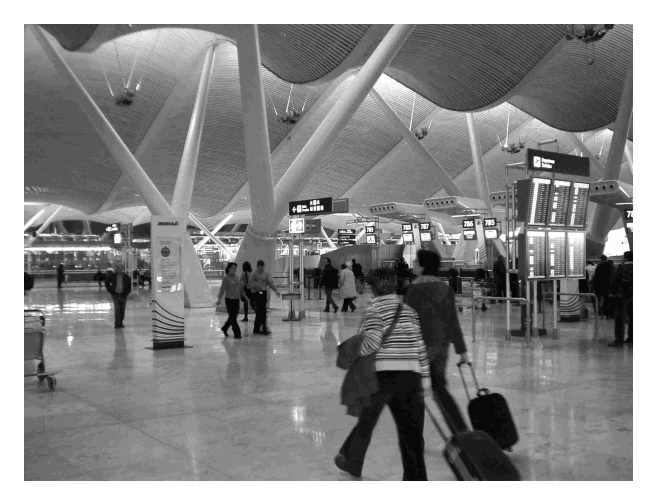

Vestíbulo central

alfanuméricos (vuelo y fecha) de la misma. El SATE es capaz de proporcionar información, tanto del tráfico de equipajes, como del estado de sus propios elementos y subsistemas. Consta de Equipos/Sistemas eléctricos y mecánicos, así como de su propio Software.

Algunos datos técnicos son: 41 km de circuitos de bandejas transportadoras de alta velocidad (10 metros por segundo), 4 Circuitos de clasificación de cinta y 8 de bandejas con

una longitud total de 5'5 km, 205 armarios eléctricos, 180 autómatas, 8 950 motores, 172 puestos de facturación, 44 hipódromos, 20 para entradas y 24 para salidas, almacén en cada uno de los patios, sala de control, circuito cerrado de televisión (CCTV), y sistema de almacenamiento de equipaje adelantado ("facturación temprana").

Respecto a la seguridad, como ya se comentó anteriormente, el SATE facilita la inspección del 100% de los equipajes facturados, tanto de salida como de conexión, incluso

aquellos que en origen ya han pasado el control por rayos X. En la nueva terminal, dicha inspección está organizada en tres niveles de control, donde habrá instaladas 47 máquinas de nivel de control 1 y 2, y 12 aparatos de nivel 3. En el momento en que el equipaje entra en el sistema, es inspeccionado por una máquina de rayos X de nivel 1 que, a gran velocidad, determina si está "limpio" o si, por el contrario, resulta sospechoso. En el primer caso, los bultos pasan al sistema de clasificación para dirigirse al hipódromo de salida. En el segundo, las maletas vuelven a otra máquina de inspección, en esta ocasión de nivel 2, de mayor sensibilidad, donde se vuelve a inspeccionar. De nuevo, puede darse por "limpio" el equipaje y seguir el rumbo habitual, o puede existir de nuevo sospecha y enviarse a una máquina de nivel 3, que utiliza una tecnología mucho más sofisticada y lenta basada en la tomografía, que realiza un examen tridimensional. Aún así, existe un nivel superior (nivel 4) que impone una inspección mucho más rigurosa, que incluye la inspección del contenido de la maleta con el pasajero presente.

Bibliografía: AENA IBERIA

Fotos: AENA IBERIA Javier Yébenes

![](_page_25_Picture_11.jpeg)

Vista exterior de la T-4

# **EL SPOTTING Y EL SPOTTER**

**Delfín**

¿Cómo dice…? A mí con esas palabrejas…

### ¡Usted perdone¡

Vamos a ver de qué se trata, sin ponernos nerviosos. Seguidamente explicaremos el significado de estos dos términos anglosajones, muy conocidos en el mundo de la aviación.

**Spotting o Plane spotting**: observar, u observar a los aviones.

**Spotters o Plane Spotters**: observador, u observador y/o fotógrafo de aviones (También conocido coloquialmente en este mundillo, como "Aerotrastornado")

**Modalidades**: dentro de la afición del Plane Spotter, pueden existir dos modalidades:

La primera y actualmente más conocida, es la del fotógrafo de aviones; bien sea en tierra,

![](_page_26_Picture_10.jpeg)

Spotters en formación tomando fotos Foto: Delfín

volando o en otras circunstancias especiales. Este Spotter se dedica a guardar en sus archivos miles y miles de fotos a lo largo de los años que dedique a esta afición.

En la segunda modalidad, el Spotter se limita a observar mediante prismáticos o catalejo, las matrículas y características de las aeronaves llevando un registro de dichas identificaciones, pero sin fotos.

**Aeronaves que se observan**: En general, el Spotter está interesado por todo tipo de aeronaves, no solo se dedica a los grandes aviones comerciales; puede ser un planeador, ultraligero, globo, pequeños aviones, helicópteros, etc… y mientras más raro y menos visto, mejor.

**Avistamientos especiales**: Un avistamiento ocurre cuando el spotter se encuentra a un avión que no es habitual en ese aeropuerto, o que su pintura (librea) o decoración es nueva, o se trata de una apertura de nueva línea comercial, etc…

### **Dónde se ubica el spotter**

Somos los corre-caminos del entorno de las pistas de los aeropuertos y tenemos un gran enemigo permanente, que se llama "VALLAS". Para realizar las fotos, tratamos en primer lugar de tener en cuenta la posición del sol, según la hora del día. De preferencia buscamos ubicaciones con el sol de espalda (regla básica de todo fotógrafo) y que estén un poco elevadas, para que las vallas no nos estropeen las fotos. En el entorno del aeropuerto de Málaga ya todos conocemos varios puntos donde nos podemos apostar a la espera de la sorpresa. Estas ubicaciones, siempre que sea posible estarán cerca de la cabecera de pista. Aquí también

![](_page_27_Picture_1.jpeg)

Típica imagen de spotter Foto: Delfín

dependiendo de donde viene el viento, los aviones pueden aterrizar y despegar en una dirección u otra. En Málaga (LEMG) por el lado Sur se ubica la cabecera número 31 y por el lado Norte la número 13. (Esta nueva numeración está en vigor desde hace unos dos meses, anteriormente se numeraban con: 32- 14).

En estos puestos de espera, se forman unas tertulias muy interesantes donde se aprenden muchísimas cosas de los "maestros". También es relativamente frecuente, encontrarse con spotters extranjeros que han venido a pasar unos días en la Costa del Sol y que buena parte del día, la dedican a fotografiar aviones que no ven en sus países.

# **En qué aeropuerto actúa cada spotter**

Por lógica, siempre o casi siempre, en el que tiene más cerca de su domicilio. También depende de la facilidad que tenga para viajar (dinero y tiempo).

De vez en cuando intentamos hacer alguna escapadita no muy lejana. En Andalucía tenemos la suerte de tener varios aeropuertos y aeródromos donde poder actuar. Por supuesto en Málaga es donde más tráfico de aviones diversos podemos ver.

El sueño del spotter, sería el estar dando vueltas al mundo haciendo miles y miles de fotografías de aviones muy raros.

# **Referente a la seguridad del entorno aeroportuario**

Hemos llegado al asunto más delicado. En algunos países o aeropuertos en concreto, no es bienvenido el spotter, lo confunden con un intruso o sospechoso (esto ha empezado a ser así desde el trauma mundial por los ataques

![](_page_27_Picture_12.jpeg)

Los spotters son respetuosos con las prohibiciones, igual que esta golondrina Foto: Delfín

terroristas). Llegando en algunas ocasiones a tener verdaderos problemas, con los servicios de vigilancia del entorno de las pistas. Ha habido casos, en los que se ha llegado a detener a los spotters, con confiscación del equipo o multas diversas. Ya que las normas son bastante estrictas.

Afortunadamente para nosotros, hay sitios donde son comprensivos y nos dejan en paz. En caso de duda, más vale hablar antes con las autoridades y asegurarse de lo que se pueda o no se pueda hacer.

![](_page_28_Picture_3.jpeg)

Encuentro de Spotters, Málaga 2005

La otra cara de la moneda, son los países que facilitan la labor al spotter, poniendo a su disposición terrazas u otras zonas, excelentes para la observación.

Se han dado casos en que los spotters, avisaron a las autoridades de incidencias que habían visto, colaborando así en la propia seguridad del aeropuerto.

### **¿Qué hacemos con las fotos?**

Gracias a la informática, tenemos la posibilidad de almacenar en el ordenador miles y miles de fotos, sin costo y sin ocupar sitio físico. Asimismo, podemos acceder a ellas rápidamente para revisarlas, hacerles pequeños retoques, y con toda la facilidad compartirlas con otros, de diferentes maneras.

La más usual para compartir estas fotos es enviándolas a páginas web mediante Internet. Una vez que la reciben, las examinan y si reúnen las condiciones estipuladas, se "cuelgan" en dicha página; a partir de ese momento pueden ser vistas en todo el mundo. Con este sistema se puede ver en el contador que aparece al lado de cada foto las veces que ha sido visitada.

Evidentemente, cuantas más visitas consiga, quiere decir que ha interesado esa instantánea a mucha gente. Para el spotter es un orgullo.

Pero en ningún caso se tomaría como una competición personal, al contrario, se admira el buen trabajo de los otros.

#### **Un poco de historia**

El spotting, se inició en Gran Bretaña, durante la Segunda Guerra Mundial, donde la población fue entrenada, para observar a los aviones enemigos, y así avisar rápidamente a los militares.

Las raíces de este hobby se sitúan en: Reino Unido, Alemania y Holanda, países que actualmente cuentan con el mayor número de aficionados.

![](_page_28_Picture_15.jpeg)

Los spotters del mañana Foto: Pastor del aeroplaza

No obstante, cada día hay más aficionados en otros muchos países, como el nuestro.

### **El aeroplaza y los spotters**

Desde sus comienzos el Museo y la asociación se interesaron por esta actividad, facilitando puntos de observatorio como la Torrecilla de control de los años 50 que tenemos

![](_page_29_Picture_4.jpeg)

DC-3 de la exposición estática. Proa al cielo añorando sus tiempos de vuelo Foto: Delfín

en el Museo. También el Museo ha funcionado como punto de encuentro de los spotters. En definitiva, todos los Amigos del Museo mostramos de una manera u otra esta afición.

El año pasado la asociación nacional de spotters designó a Málaga como punto de encuentro, pidiendo al Museo ayuda logística para la organización.

### **Las Web´s de spotters más conocidas y usadas**

Algunas de las más populares entre los spotters españoles son:

> www.aviationcorner.net www.aire.org/rnac www.jetphotos.net www.airliners.net www.myaviation.net

En este último párrafo, quisiera hacer un pequeño homenaje a los spotters que envían sus fotos desde el Aeropuerto de Málaga. Sus fotos pueden ser vistas en todas partes, consiguiendo para nuestro Museo un escaparate que en pocos días puede dar la vuelta al mundo, como así ha ocurrido con los aviones del Museo.

Para finalizar, deciros que espero haber contribuido a aclarar algunas dudas a las personas que no conocían mucho esta afición. También quizás animar a más gente a practicarla (no se arrepentirá). Y a los expertos en la materia, que nos sigan enseñando muchas cosas más.

![](_page_29_Picture_13.jpeg)

Existe una buena sintonía entre las tripulaciones y los cada vez más frecuentes spotters en las cabeceras de pista. Copiloto saludando al spotter. Foto: Delfín

# **LA DEVOCIÓN LAURETANA**

### **Carlos Pardo González de Quevedo**

¿Qué relación existe entre la advocación de Loreto y la aviación? La historia comienza hace siete siglos con el misterioso traslado desde Galilea a Italia de la casa donde vivió la Sagrada Familia.

![](_page_30_Picture_4.jpeg)

Virgen de Loreto. Capilla de la Base Aérea de Málaga

El Hogar de Nazareth comienza a ser punto de peregrinaje en el siglo IV, concretamente a partir del año 313, cuando el emperador romano Constantino autoriza el libre culto cristiano en todo el Imperio. La madre del emperador, Santa Elena, puso todo su empeño en preservar y honrar los santuarios de Palestina, hizo también construir basílicas en el lugar de Crucifixión, en el Sepulcro, en Belén y en Nazareth.

En 1263, los turcos derribaron la Basílica de Nazareth, aunque conservaron la casa que se albergaba en su interior, el motivo es que el Corán cita a María y a Jesús, sin pasar por alto el fructífero negocio que era el transito de peregrinos. A primeros de 1291, con la caída de Trípoli y San Juan de Acre, el reino de los cruzados se hunde definitivamente y los infieles son los dueños de Tierra Santa. Es en este momento en el que se produce el increíble acontecimiento, el 10 de mayo de 1291, a dos mil kilómetros de Nazareth, unos leñadores descubren en la colina de Tersatto, cerca de Fiume (hoy la Rijeka de Yugoslavia), en la costa oriental del Adriático, una casita que nunca habían visto en aquel lugar y donde nunca existieron ni casas ni chozas. La casa no estaba habitada, en el interior se distinguía un altar de piedra y sobre este una imagen en madera de María con el Niño en brazos. Reconocen una chimenea ennegrecida por el humo y un armario excavado en el muro.

La noticia es conocida rápidamente y grupos de peregrinos suben a venerar a María. Otro acontecimiento sacude a la comarca, la curación milagrosa de Don Alessandro de Giorgio, párroco de Tersatto, que al conocer la noticia, reza a la Virgen, Ella se le aparece para que sea testigo y predicador.

El señor de Tersatto era el conde Nicolás Frangipani, Ban, es decir, gobernador de las provincias de Dalmacia, Croacia e Iliria, donde acaban de realizarse aquellos prodigios. Tras haber oído los relatos y visitar la casa envió a Galilea unos delegados en busca de pruebas e información en Nazareth, antes de que regresaran de su misión que confirmaría la identidad de la casa. Los peregrinos que regresaban de Tierra Santa, relataban la extrañeza de los musulmanes ante la desaparición repentina del edificio de Nazareth.

Los testimonios afirman la creencia de que la casa es el hogar de Nazareth y se la honra aún más en toda Iliria.

La noche del 10 de diciembre de 1294, la casa de Nazarehr desapareció de la colina de Tersatto. Los pastores italianos que guardaban sus rebaños al otro lado del Adriático ven en el cielo una luz deslumbradora que atraviesa las nubes. Por la mañana la casa aparece en un bosque de laurel perteneciente a una dama, Loreta, cerca de la ciudad italiana de Recatti, junto a la costa mediterránea. Pronto acuden los visitantes en gran número, pero el terreno es propicio para los golpes de mano y es frecuente la violencia a los infortunados peregrinos.

Ocho meses después de la llegada, la casa sufre otra traslación, apareciendo a kilómetro y medio de allí, en un campo propiedad de dos hermanos, los condes Etienne y Simon Rinaldi di Antici. La codicia de estos dos personajes hace que lleguen a apoderarse de las ofrendas e incluso a enfrentarse por la propiedad. Pero hay otro cambio, una noche de diciembre de 1295, se posa en el camino que une Recanati con Porto Recanati, ahora, estando en un camino, la casa no dependía de un particular, sino de una ciudad, la de Recanati. Las autoridades de la pequeña aldea se mostraron tan prudentes como el conde Frangipani, enviaron una comisión compuesta por dieciséis nobles y notables seleccionados por su seriedad en toda la provincia de Ancona. Se dirigieron en primer lugar a Tersatto y después a Galilea. Los resultados fueron idénticos. A su regreso, la delegación fue festejada como merecía. El pueblo se congratulaba de haber tenido el honor de acoger a la auténtica casa de la Virgen. Aquellas santas paredes serían veneradas a lo largo de los siglos.

¿Cuáles son las pruebas que manifiestan la veracidad de la traslación de la casa de Loreto?

En primer lugar, el material del que están hechas las paredes, de un espesor de 37'5 centímetros, se trata de caliza de dos clases, una dura y otra blanda, de un tipo empleado fundamentalmente en Palestina, sobre todo en Nazareth, pero no en Italia. Se podría deducir fácilmente que esas piedras venidas de tan lejos podían haberse ensamblado después. No fue así, la argamasa que las une añade su testimonio, su análisis comparado con los que aún subsisten en los Santos Lugares de Nazareht, demostraron estar compuestos de sulfato de calcio trabajado con carbón de madera pulverizado, procedimiento jamás utilizado en Italia. Más coincidencias, el armario excavado en el muro según la costumbre galilea, los materiales y objetos de la casa están hechos de cedro del Líbano, como el dintel de la puerta y los restos de un tabique.

![](_page_31_Picture_7.jpeg)

Situación del Santuario

Por último reseñaremos un fenómeno con difícil explicación, se trata de la falta de cimentación. Cada vez que se han realizado trabajos para cambiar el revestimiento exterior o las losas del suelo, ha quedado de manifiesto que los muros se apoyaban en la tierra desnuda, ¿como ha podido resistir el paso de los siglos?

La Casa de Loreto, como otras muchas piadosas creencias, son dignas de todo respeto, pero ningún papa, ejerciendo el supremo grado de su autoridad e infalibilidad lo ha definido como dogma de fe, es decir, una proposición sobre cuya verdad no se admiten dudas. Creer o no creer que la Casa de Loreto sea en realidad la que albergó a María, en la que el Ángel le anunció la maravillosa nueva y en la que creció Jesús, es criterio personal.

![](_page_32_Picture_1.jpeg)

Santuario de la Virgen de Loreto

### **Loreto y la aviación**

Poetas y pintores de los siglos XVII y XVIII habían plasmado aquel transporte prodigioso, representando la casa de Nazareth como la primera aeronave.

En 1912 la Sociedad Aeronáutica, con sede en Turín, se encomienda a la protección de la Madre de Loreto. En 1915, siendo presidente de la Sociedad Carlo Montù, decoró su bandera con la imagen de la Virgen. Ese mismo año, en plena Primera Guerra Mundial, la Santa Casa fue pintada como signo de devoción en la carlinga de los aviones de la XXV Escuadrilla. En 1917, el Aeroclub de Italia intenta encontrar un acuerdo entre las naciones aliadas para la elección de la Virgen de Loreto como patrona de la aviación, pero sin éxito. En la época fascista, cuando el sentimiento nacionalista era muy fuerte no solo en Italia, sino en otros países de Europa, la propuesta de amparar a la aviación mundial en esta

advocación es otra vez rechazada por que la Virgen de Loreto significaba sentimiento italiano o simplemente no se quería tener una virgen como símbolo.

Después de la guerra, en 1919, el Teniente Coronel Ercole Morelli, secretario administrativo del Aeroclub de Italia, hizo una nueva tentativa en este sentido dirigiéndose directamente a la autoridad eclesiática. La propuesta oficial fue respaldada por el cardenal de Turín Agostino Richelmy, el cardenal Amedeo Ranuzzi de Bianchi, que había sido obispo de Recanati-Loreto entre 1903 y 1911, y monseñor Alfonso Maria Andreoli, obispo en ese tiempo de la diócesis. Los tres dieron su adhesión y la dirigieron a la Congregación del Rito. El Prefecto de la Congregación, cardenal Antonio Vico, natural de Agugliano, en la diócesis de Ancona, presentó la propuesta a Benedicto XV que la aceptó con mucho entusiasmo, como se lee en el decreto del 24 de marzo de 1920, víspera de la Anunciación del Señor, y en la que Nuestra Señora de Loreto era declarada Patrona de la Aviación.

El 7 de diciembre de 1920, S. M. el Rey Alfonso XIII, previa información y petición del Vicario General Castrense, pone bajo el patrocinio de la Virgen de Loreto el Servicio de Aeronáutica Militar. La Santa Sede confirmó posteriormente este patronazgo por Rescripto de 13 de diciembre de 1961.

En España, todos los campos de la aeronáutica toman como patrona a la Virgen de Loreto, cuya festividad se celebra el 10 de diciembre. También nuestro boletín cultural, que ahora comienza a volar, se encomienda a Ella, para que vele por sus fines: cultura y amistad.

# **Epílogo**

En la visita que Juan Pablo II realizó al Santuario de Loreto el 9 de septiembre de 1979, tras celebrar la Santa Misa y rezar el Ángelus, el Papa saludó a la muchedumbre para dar por concluido el acto, en ese momento la patrulla acrobática italiana cruzaba el cielo. El Papa alza la vista, les bendice y vuelve a tomar la palabra:

"Pidamos para que la obra de los aviadores, su trabajo, su valor, contribuya siempre al bien y a la paz de la humanidad.

Señor, Tú que caminas en las alas de los vientos y cuya Gloria se narra en los cielos, te pedimos por intercesión de María, Virgen Lauretana, que los aviones que surcan los cielos propaguen lejos, por el espacio, las alabanzas de tu Nombre, con tu bendición y tu ayuda, pilotos, técnicos, auxiliares lleven a cabo sus empresas con sabia prudencia, para que todos felizmente lleguen a la meta que les aguarda"

Fuentes consultadas:

web Ejercito del Aire

web Santuario de Loreto

Colin- Simard, Annette. Las apariciones de la Virgen. Ed. Palabra

Gómez Borrero, P. Revista de Aeronáutica y Astronáutica nº 468

![](_page_33_Picture_8.jpeg)

Visita de S. S. el Papa Juan Pablo II al Santuario de Loreto el 9 de septiembre de 1979

# **CRÓNICA DEL SEMESTRE**

**Joaquín de Carranza París**

#### **Y sin embargo se mueve**

Este semestre trajo novedades hasta en lo que se creía inamovible. Hasta cuatro obras están rodeando la Aeroplaza para hacerla más grande y al fin presumida. Incluso la pista 32/14, inamovible desde que el mundo aeroportuario malagueño es mundo, pasó por un vaivén del polo magnético a ser 31/13. Poderoso símbolo por otra parte de otros muchos inesperados y buenos cambios que han llegado a la aeroplaza de la mano de los Amigos en estos 6 meses.

A las grandes creaciones ha contribuido una especie protegida de Amigo que cada vez gana más miembros, que llamamos 'los aerofilos autopropulsados'. Estos se caracterizan por no necesitar empuje externo, ya que por propia iniciativa observan una mejora para el Museo, compran los materiales, la ejecutan, y la instalan para disfrute de todos.

![](_page_34_Picture_6.jpeg)

Trabajo en el taller. La sala interactiva ha duplicado en 6 meses sus inventos

![](_page_34_Picture_8.jpeg)

El primer motor del museo que vuelve a tener un aspecto de recién estrenado

Esto se demostró en tareas como la limpieza del motor APU en el punto limpio del aeropuerto, un gran paso de gigante en ese adecentamiento de los motores expuestos, que promete continuidad.

Otro fruto fue la esperada hucha que ya se proponía en la primera reunión de los Amigos. Para hacerla se ha recuperado una pieza de motor DC4 algo esquinada para lucirla como un escenario de navegación aérea. Y que ya ha comenzado a llenarse con las aportaciones de visitantes agradecidos.

Pero tuvo el semestre otras nutridas muestras de esta nueva especie, gracias a la cual se realizaron numerosas mejoras. Destaca la revolución constructiva de la sala interactiva con nuevos experimentos. Revolución que suma a lo bueno que ya había otros inventos inesperados, que han llegado a duplicar en 6 meses los existentes. Se unieron manitas de plata para los artilugios y picos de oro para llenar los carteles, y todo parece indicar que lo mejor está por llegar.

Pero la primavera fue también provechosa, con el impulso de la exposición audiovisual. Nuestros técnicos de luz y sonido contribuyeron a animar el interior el DC9 con los mensajes originales de cabina, o recuperaron el altavoz de megafonía del aeropuerto que ya suena como en su estreno.

![](_page_35_Picture_2.jpeg)

Los amigos se atreven con el audio

![](_page_35_Picture_4.jpeg)

Los Amigos hacen multiplicarse nuestro patrimonio

Gracias a nuestros donantes, vestimos a toda la tripulación técnica, a varias azafatas y al uniforme del piloto inglés Rudy de Lavergne, donación estrella del año pasado. De este año hemos seguido teniendo donaciones estrella. Se destacan como joyas la de Antoinette Codrington, que fue sobrecargo de Iberia y que ha donado al Museo cuatro maletas que recogen más de 30 años al servicio de la compañía.

![](_page_35_Picture_7.jpeg)

Antoinette (derecha en la foto) durante un simulacro

Otra joya en forma de maleta pertenece a la familia Freuller, con documentación inédita que demuestra que en Málaga tuvimos a uno de los primeros ingenieros aeronáuticos españoles, que antes de cumplir 35 años ya había diseñado 3 aparatos, cuando el Aeroclub de Málaga aun no podía permitirse más que uno.

Con grandes obras, Aena respondió a todas las peticiones de los amigos acerca de las reformas que necesitaba el Museo, y estuvimos otros cuatro meses de mejoras, entre las que se destacan el suelo nuevo del edificio moderno y el repintado de todos los interiores del edificio histórico.

Con respecto a nuestra difusión, los Amigos siguieron colaborando con un equipo de renovación de la web. Fue la ocasión de traducirla al inglés, de poner las noticias al día y darle nuevas ilustraciones. También nuestros spotters colaboraron poniendo una referencia de nuestra página en las fotos que van publicando. Los resultados no se hicieron esperar: hemos pasado de una media de 10 a 15 visitas diarias, y el record de visitas en un día ha rebasado las 40. Lo que anima al grupo web para seguir aplicándole mejoras.

![](_page_36_Picture_4.jpeg)

Un ingeniero precoz que hizo tres aviones antes de cumplir los 35

![](_page_36_Picture_6.jpeg)

Los amigos en el festival de cine

Otra gran novedad fue nuestra aportación al Festival de Cine de Málaga, la mayor exposición que se ha hecho con fondos del Museo en la ciudad. Fueron 9 días con una caseta en plena calle Alcazabilla. Allí estuvieron también los Amigos para reforzar de 10-20 horas el turno de los pastores trashumantes de la aeroplaza.

También fuimos incluidos en la Federación Nacional de Amigos del Museo, red de gran parte de las asociaciones semejantes a la nuestra, con las que podremos iniciar una fructífera colaboración a partir de ahora.

Tuvimos un glorioso final del semestre, porque el 30 de junio entró

al Museo el deseado 'avión crema' por el que preguntaban los visitantes que se asomaban a la Torrecilla de control. Como en cada gran acontecimiento, tuvo un efecto dominó positivo, porque algunos trajeron manuales, otros ya estudian con detenimiento sus tripas, y todos esperan ilusionados el día en que tenga en su interior la gran exposición a la que van a colaborar la asociación de pilotos finlandeses en la Costa del Sol, ilusionados porque tan lejos de su tierra original se ha creado un Museo que se acuerda de ellos.

Los que ya lo hemos visitado hemos descubierto una cabina impecable, y con apenas modificaciones respecto a la de los años 50.

Quedan como pendientes para el próximo semestre que arranque al fin la chispa de esos varios intentos fallidos de crear en el Museo un simulador, o el esperado ciclo de cine de aviación del próximo invierno, o una excursión

![](_page_37_Picture_4.jpeg)

La cabina del Convair, completa y con mandos de los años 60

conjunta de los Amigos para visitar alguno de los Museos de Aviación vecinos.

Todo llegará y además a un ritmo propio de un Museo en expansión, propulsado por ese efecto multiplicador que aportan unos Amigos del Museo tan incombustibles.

![](_page_37_Picture_8.jpeg)

Todo en su sitiio con el Convair en el museo

# **ANÉCDOTAS Y CHASCARRILLOS**

# **ORTOGRAFÍA AERONAÚTICA José Parejo Linares**

A finales de los años sesenta volaba el avión Brittania de la compañía Air Spain (AS). Una madrugada aterrizamos en Málaga y decidí irme a casa de mis padres que hacía pocos días se habían ido a vivir a la capital de la Costa del Sol. A las cinco de la mañana llego a la puerta de casa, no tenían aún teléfono, ni portero automático, así que a esperar que saliese alguien para que abriese la puerta exterior.

Era sábado, llovía a cántaros y mis paisanos no estaban dispuestos a madrugar, así que decidí coger un taxi e irme a "hacer tiempo" a un bar y volver más tarde. El taxista me sugirió un café que abría a las 5:30, estaba y está todavía en la Plaza de la Constitución, y allí nos dirigimos. Entré de uniforme, con maleta, aspecto cansado, etc. Pedí un café y me puse a observar, desde un extremo del mostrador, la clientela de esas horas: vendedores de cupones, cobradores de autobús, algunas señoras de las que entonces se les llamaba de vida fácil y moral distraída, algún saliente de juerga, etc.

Los dos camareros me estaban observando y uno de ellos, con un fuerte acento andaluz, me preguntó: "¿Usted es de aviación sivil o de la marina?". Le contesté que de aviación civil. Entonces se dirigió a su compañero y le dijo: "Lo ves, majarón, es de aviación sivil, te estoy diciendo que lo pone en la gorra, AS, aviación sivil". Yo refrendé su afirmación diciendo que para eso ponían la galleta con la AS en la gorra, para que no nos confundieran con los marinos.

![](_page_38_Picture_7.jpeg)

DC-8 de la compañía Air Spain

# **PRIMER VUELO**

### **Santiago Fernández Ramón**

En el año 1965 la terminal del Aeropuerto de Málaga se encontraba en los edificios que hoy forman parte de la terminal de Aviación General y de nuestro museo.

El 10 de mayo de ese año, un Convair CV-440 "Metropolitan" estaba siendo reparado, en la plataforma del aeropuerto, justamente antes de realizar el primer vuelo de la mañana. Se trataba de cambiar la llave de mezcla de combustible del carburador del motor derecho. Esta llave, debido a su forma circular, con tres secciones de distinto tamaño, era conocida como "llave de trébol". Mediante esa llave se podía controlar manualmente el paso de gasolina al carburador y además, dependiendo de la posición seleccionada, la cantidad que pasaba al colector de admisión una vez mezclada convenientemente con aire, rica en las fases despegue y subida, en la fase de crucero se efectuaba una disminución de la riqueza de la mezcla con el propósito de reducir el consumo de gasolina y optimizar el rendimiento de los motores. Este procedimiento recibía en inglés el nombre de "manual lean" y todos los tripulantes nos referíamos a él como "manolín".

![](_page_39_Picture_5.jpeg)

Dos Convair CV-440 de Iberia en su hangar de Barajas. Año 1962

El cambio de ésta válvula solamente tenía un truco, era necesario colocarla en su exacta posición al primer intento ya que si no se hacía así, era necesario el desmontarla totalmente y repetir el intento desde el principio porque era prácticamente imposible su ajuste correcto. Naturalmente que la reparación se hace a la Mecánicos de Iberia en el motor de un Convair CV-

perfección si no se consigue a la primera, pero el tiempo empleado se puede alargar considerablemente, lo que nos obligaría a retrasar el vuelo.

A la hora prevista de llegada de la tripulación se presenta el mecánico de vuelo para comenzar su preparación del avión. Se trata de su primera línea y en el uniforme, recién estrenado, parecen de oro las barras, dos anchas y una estrecha, de su categoría en la compañía.

Al ver el motor descapotado y a los mecánicos de tierra trabajando en él, subidos a una plataforma, se dirige a ellos y les pregunta por el trabajo que estaban haciendo. Al conocer que estaban cambiando la llave de trébol preguntó de nuevo si habían cambiado con anterioridad alguna de estas llaves, a lo que contestaron que no. Conocedor de la precisión con que había que proceder en esta situación les pidió, amablemente, que le cedieran a él la oportunidad de efectuar el cambio, a lo que accedieron.

Bajaron de la escalera y el mecánico de vuelo, quitándose la chaqueta del uniforme recién estrenado, se remangó las mangas de su impoluta camisa blanca y realizó el cambio de la llave sin contratiempos y en un tiempo que permitió que el vuelo se efectuara sin retraso alguno.

Bueno es reconocer que eran otros tiempos y que aquel mecánico de vuelo, ya retirado, había trabajado en el mantenimiento de los CV-440 durante los dos años antes de pasar a vuelo y en aquellos años había adquirido una amplia experiencia en el cambio de aquellas llaves.

![](_page_39_Picture_13.jpeg)

440. Año 1962

### **rompedizo**

![](_page_40_Picture_153.jpeg)

Avda. García Morato, s/n Málaga. Tel.952048176 agpmuseo@aena.es www.aeroplaza.org Fecha de solicitud: Número de socio:

La asociación de Amigos de la Aeroplaza se constituye para la salvaguarda del patrimonio aeronáutico. Este objetivo se centra en el mantenimiento y difusión del Museo Nacional de Aeropuertos y Transporte Aéreo, ubicado en Málaga.

La asociación fue inscrita el 27 de enero de 2005 en el registro nacional de asociaciones con el número 584.287.

Los derechos de los asociados son el libre acceso a las instalaciones del Museo, envío de publicaciones editadas por Aena y de los boletines, acceso y préstamo del fondo fotográfico digital, e invitación periódica guiada a áreas internas del Aeropuerto.

Los asociados abonarán una cuota general de 30 euros, o una cuota infantil para menores de 18 años de 5 euros anuales.

#### SOLICITUD DE ADMISIÓN:

![](_page_40_Picture_154.jpeg)

![](_page_41_Picture_0.jpeg)